CSC212 Data Structure

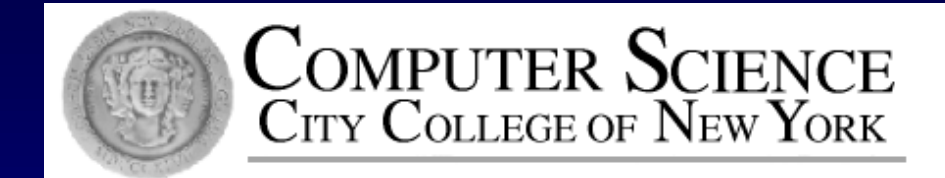

## Lecture 7 Linked Lists

Instructor: George Wolberg Department of Computer Science City College of New York

In a sequence using an array, inserting a new item needs to move others back...

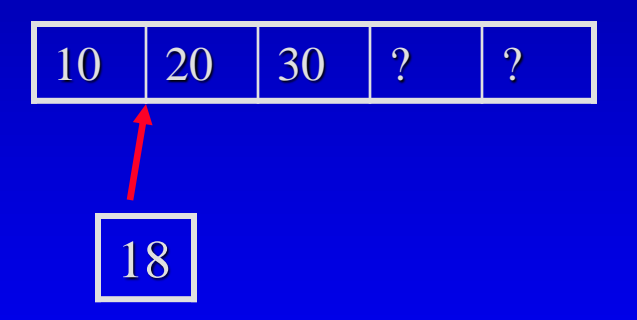

In a sequence using an array, inserting a new item needs to move others back...

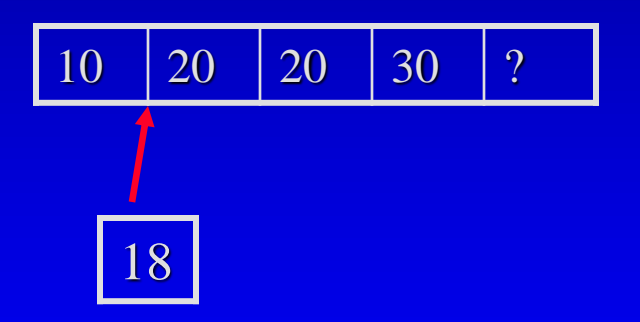

□ In a sequence using an array, inserting a new item needs to move others back...

10 18 20 30 ?

 $\square$  So the Big-O of the insert is  $O(n)$ 

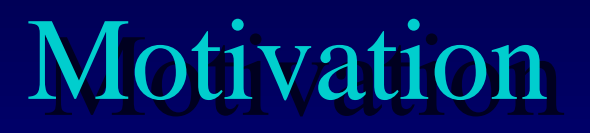

 $\Box$  How can we insert a new item without moving others ?

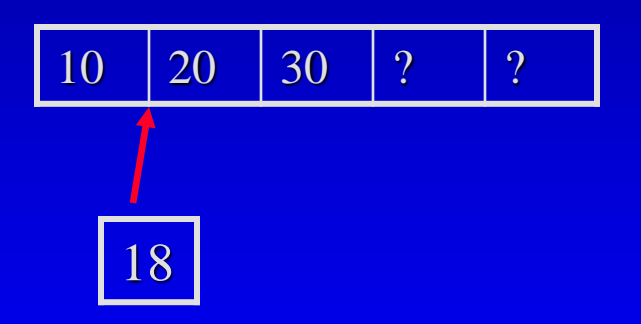

We need a new data structure

□ How can we insert a new item without moving others ?

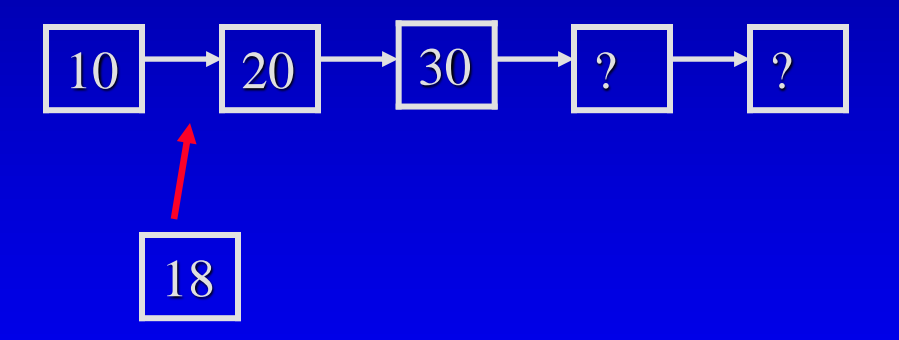

break an array into a linked chain...

 $\Box$  How can we insert a new item without moving others ?

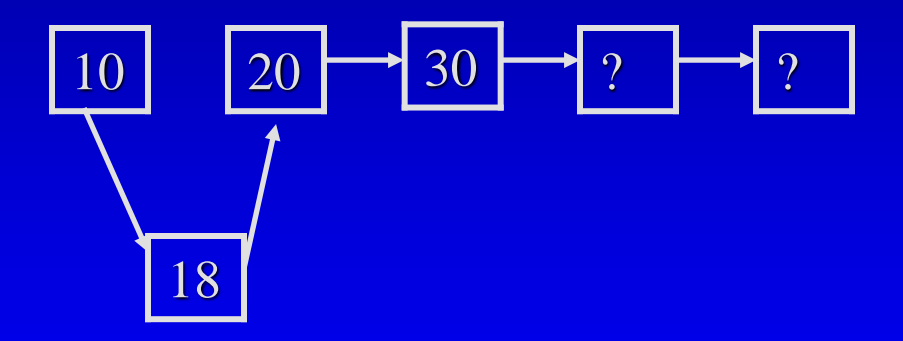

and then put the new item into the chain

□ How can we insert a new item without moving others ?

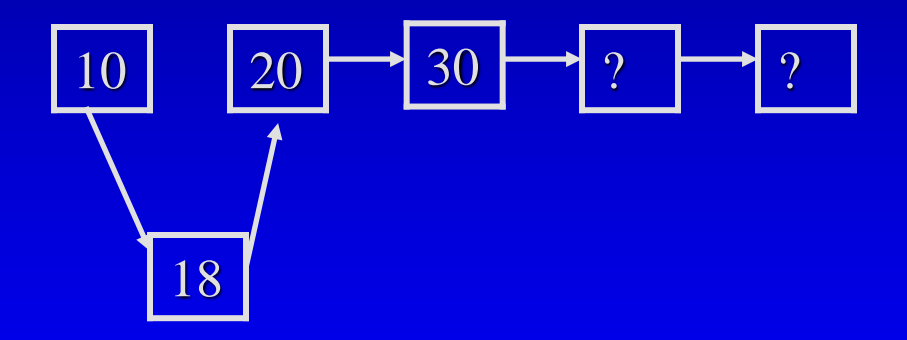

But the links  $(\rightarrow)$  need some way to build up

### Linked Lists in Action

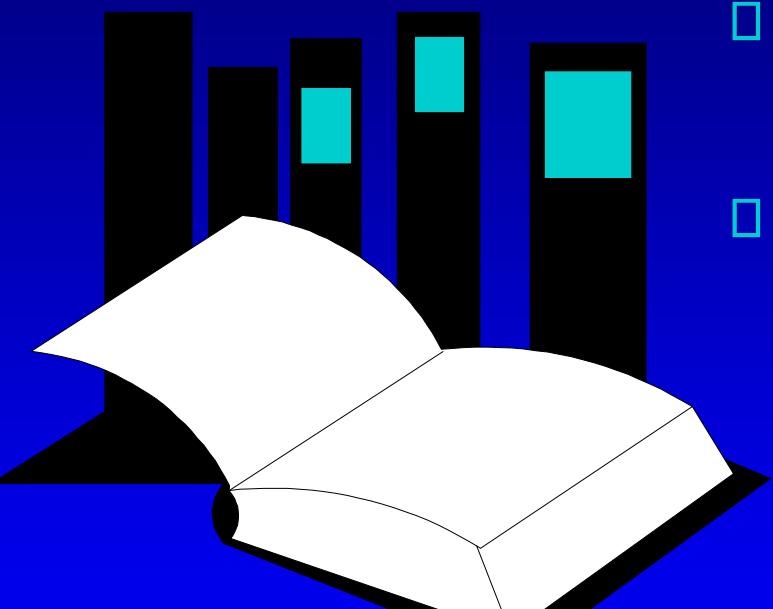

Chapter 5 introduces the oftenused data structure of linked lists. This presentation shows how to implement the most common operations on linked lists.

**CHAPTER 5 Data Structures and Other Objects**

#### Each node in the linked list is a class,  $\Box$ as shown here.

class node

{ public:

typedef int value\_type;

private:

...

```
value_type data;
node *link;
```
};

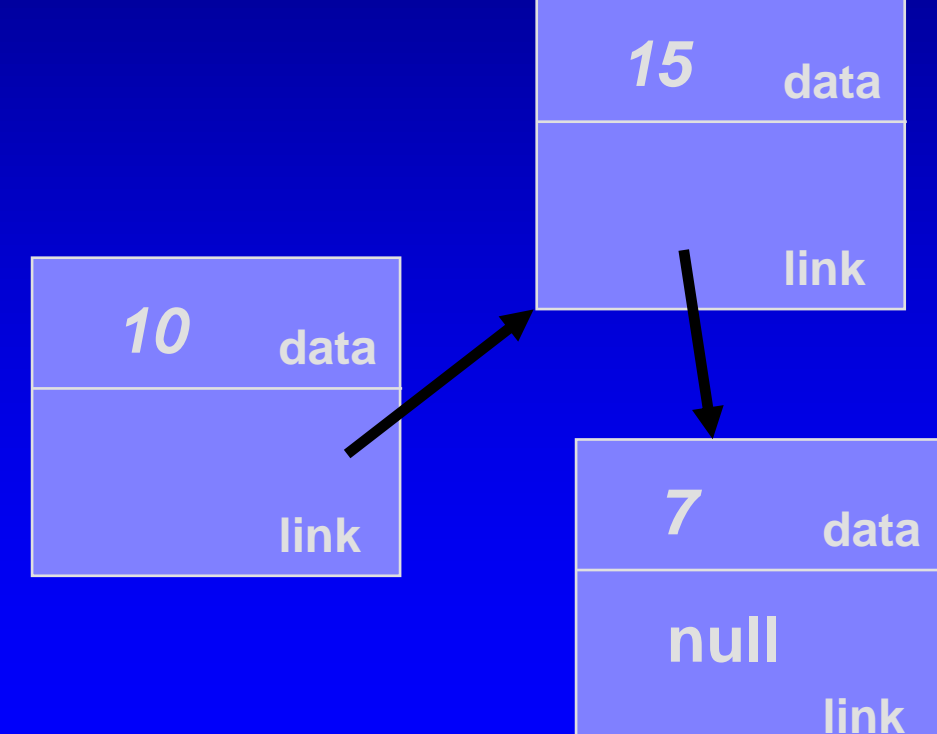

□ The data portion of each node is a type called **value** type, defined by a typedef.

```
class node
{
public:
   typedef int value_type;
   ...
private:
   value_type data;
   node *link;
```
};

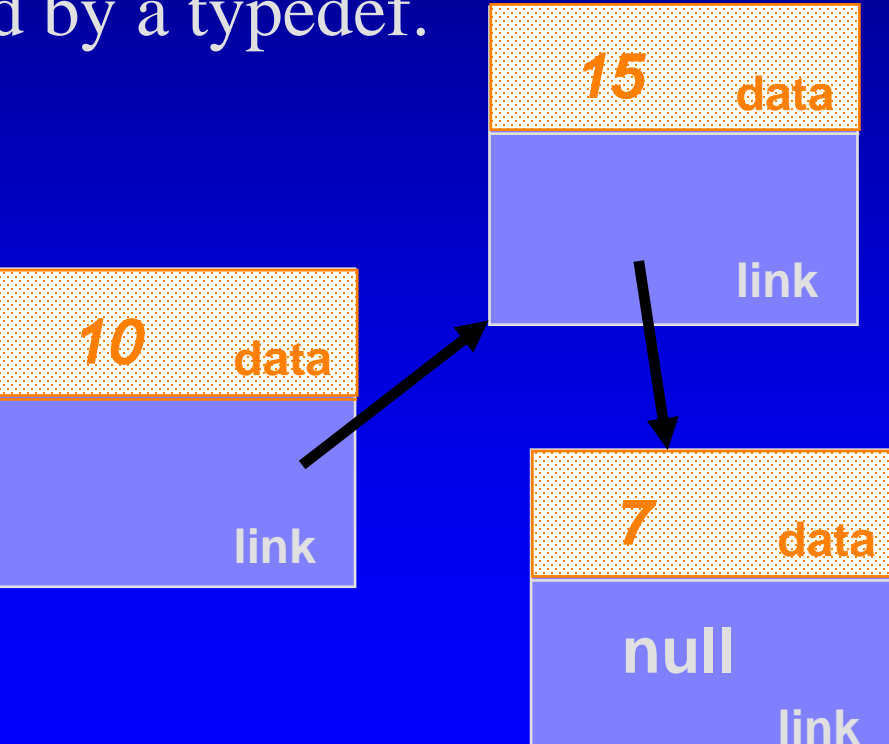

Each node also contains a link field  $\Box$ which is a pointer to another node.

class node

{ public:

typedef int value\_type;

... private:

```
value_type data;
node *link;
```
};

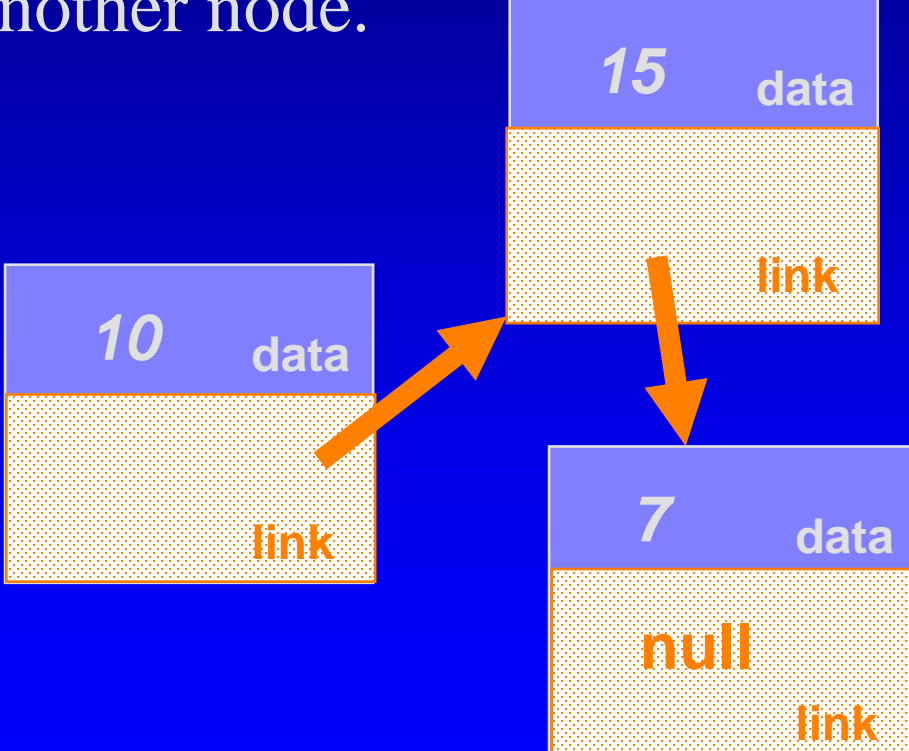

A program can keep track of the first node by using a pointer variable such as **head\_ptr** in this example. □ Notice that head\_ptr itself is not a node -- it is a pointer to a node. **data** *10*

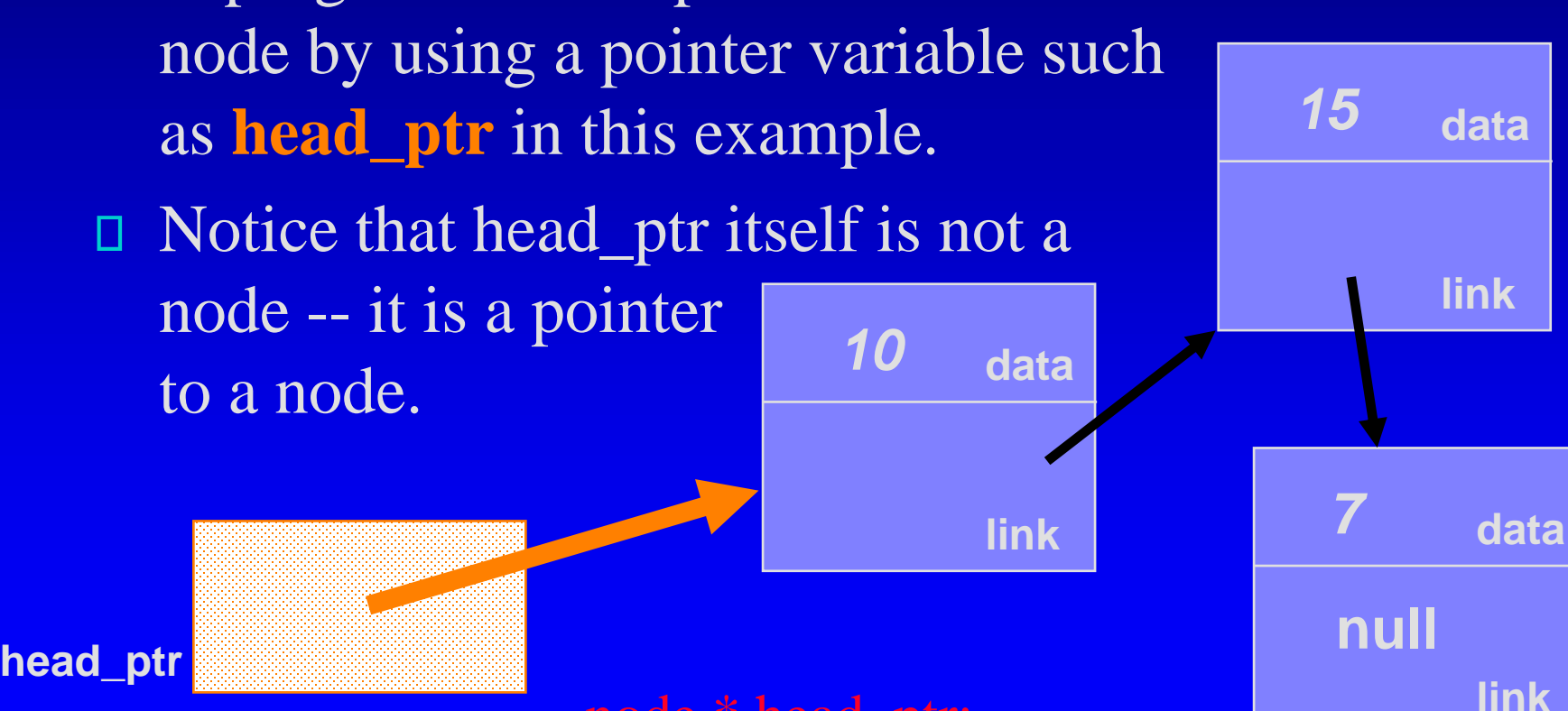

node \* head\_ptr;

**link**

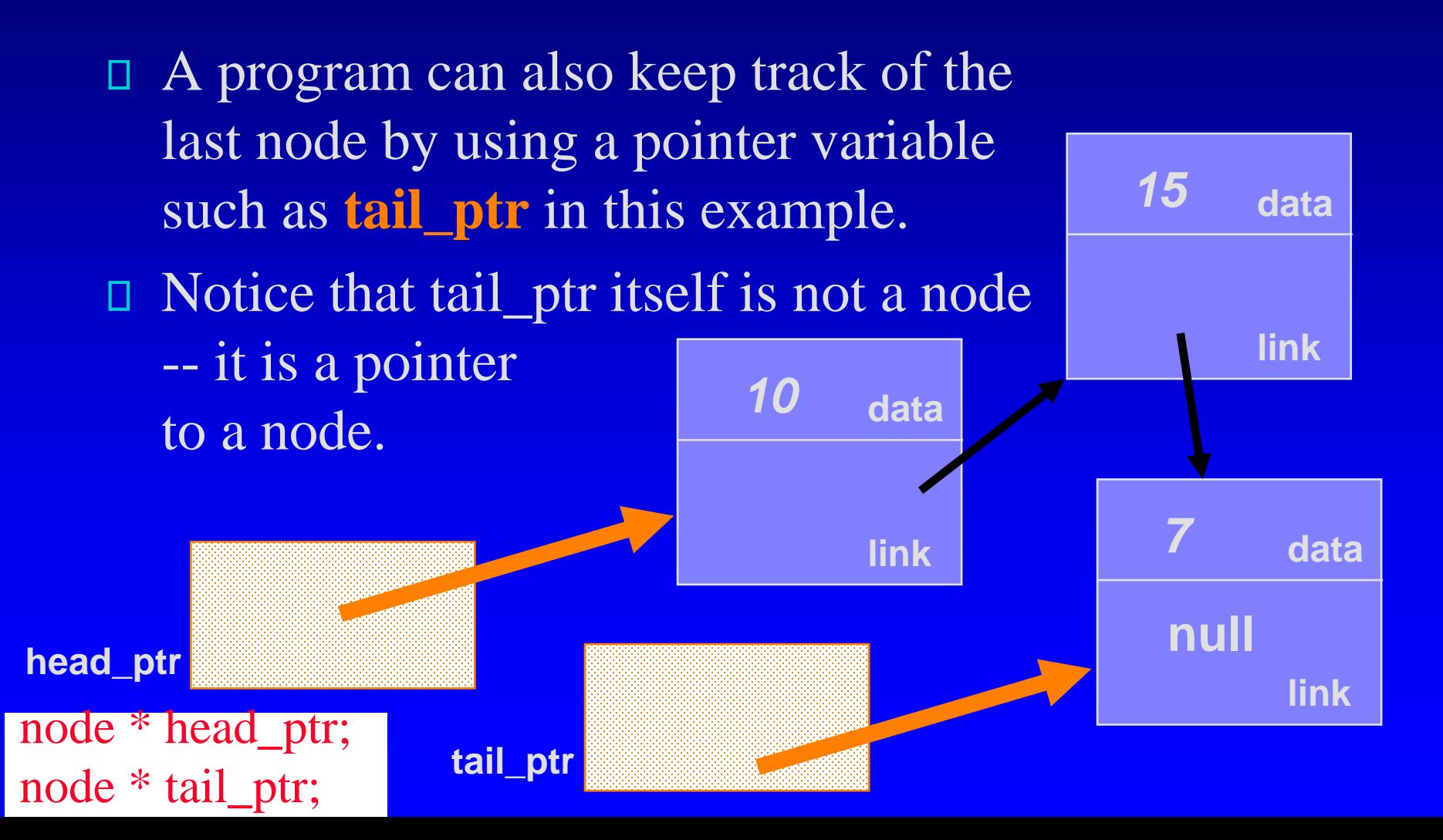

- A program can keep track of the first and the last nodes by using pointer variables such as **head\_ptr, tail\_ptr**.
- Notice that neither head\_ptr nor tail\_ptr is a node -- it is a pointer to a node.
- node \* head\_ptr; node \* tail\_ptr; head\_ptr =  $NULL;$  $tail\_ptr = NULL;$ // NULL can be used for any pointers!
- For an empty list, **null** *is stored* in both the head and the tail pointers.

**tail\_ptr**

**nulla** 

**null** 

**head\_ptr**

## The Complete node Class Definition

□ The node class is fundamental to linked lists □ The private member variables data: a value\_type variable □ link: a pointer to the next node The member functions include: A constructor Set data and set link **Retrieve data and retrieve link** 

class node

{

The Co

 $\Box$  data  $\Box$  link  $\Box$  A c **Ret**erministed and retrieve links and retrieve links and retrieve links and retrieve links and retrieve links and retrieve links and retrieve links and retrieve links and retrieve links and retrieve links and retrieve lin

```
public:
        // TYPEDEF
```
typedef double value\_type;

```
The node* init_link = NULL<br>
node* init_link = NULL
                // CONSTRUCTOR
                node(
                  node* init_link = NULL
                )
```
 $\textbf{The } p$  { data = init\_data; link = init\_link; }

// Member functions to set the data and link fields: void set\_data(const value\_type& new\_data) { data = new\_data; } void set  $link(node^*$  new  $link)$  { link = new link; }

The member function to retrieve transferred to the member function to retrieve transferred to  $\Gamma$ // Constant member function to retrieve the current data:

Set const node\* link( ) const { return link; }<br>node\* link( ) { return link:} // Two slightly different member functions to retrieve // the current link: node<sup>\*</sup> link() { return link; }

private:

};

value\_type data; node\* link;

Why TWO? p. 213-4

default argument given

by the value\_type

default constructor

## A Small Quiz -

- Suppose a program has built the linked list 0 as shown, and head\_ptr is a pointer to a node.
	- What is the data type of \*head\_ptr?  $\Box$
	- cout << (\*head\_ptr). data();  $\Box$
	- cout << head\_ptr->data();  $\Box$

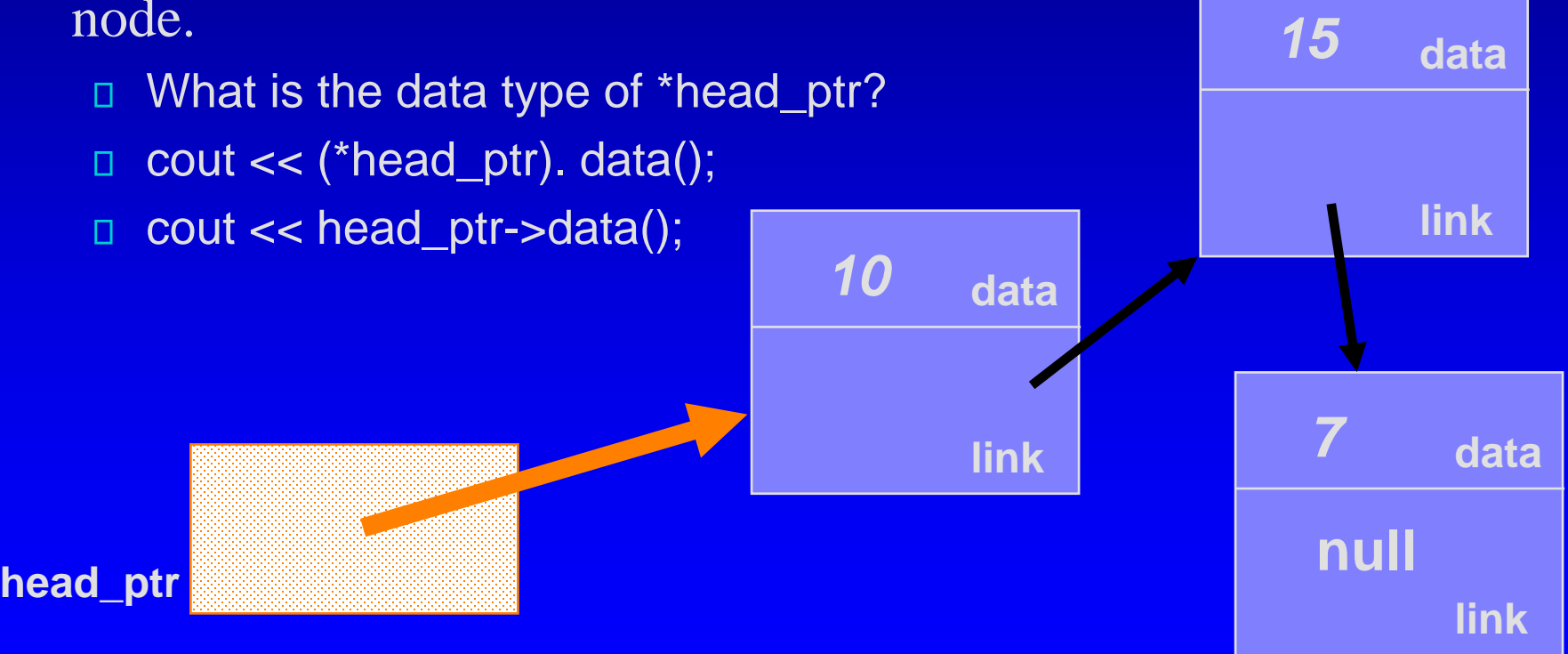

## Linked List Toolkit

Design Container Classes using Linked Lists □ The use of a linked list is similar to our previous use of an array in a container class □ But storing and retrieving needs more work since we do not have that handy indexing => Linked List Toolbox **<u>I</u>** using node class

#### The Workings of four functions

This lecture will show four functions: Π.

- □ Compute the length of a linked list (code)
- Insert a new node at the head (code)
- Insert a node at any location (pseudo-code)
- Delete a node from the head (pseudo-code)
- Read Section 5.2 for other functions in the Toolbox О. □ will be used in container classes bag and sequence

# Length of a Linked List

size\_t list\_length(const node\* head\_ptr);

We simply want to compute the **length** of the linked list, for example the one shown here.

Note that list\_length is not a member function of the node class

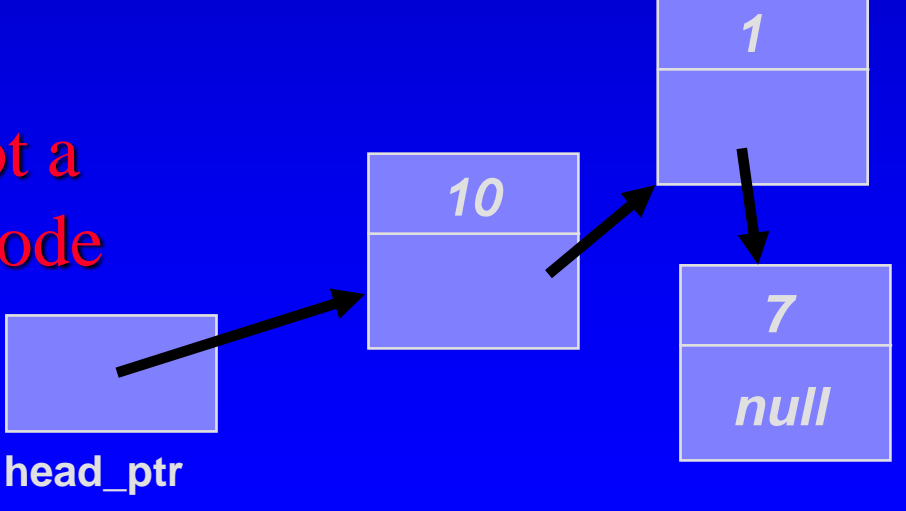

size\_t list\_length(const node\* head\_ptr);

- 1. Initialize the count to zero.
- 2. Make cursor point to each node, starting at the head. Each time cursor points to a new node, add 1 to count.

**count**

*0*

3. return count.

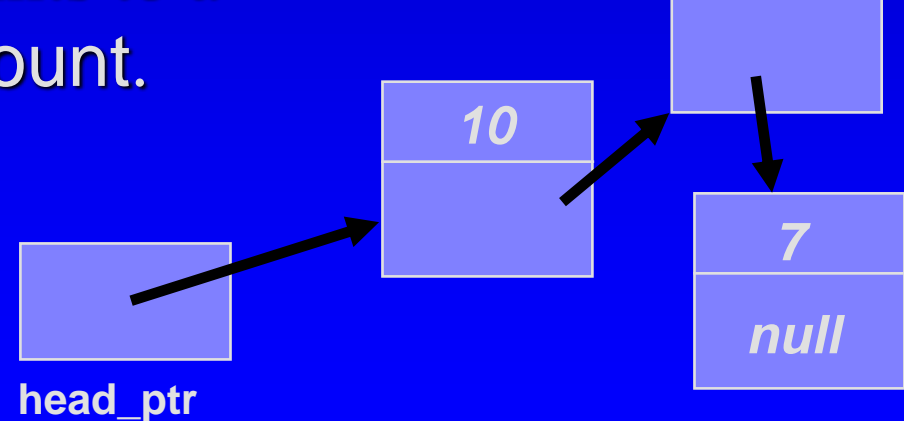

*1*

size\_t list\_length(const node\* head\_ptr);

- 1. Initialize the count to zero.
- 2. Make cursor point to each node, starting at the head. Each time cursor points to a new node, add 1 to count.

**count**

*1*

**head\_ptr**

3. return count.

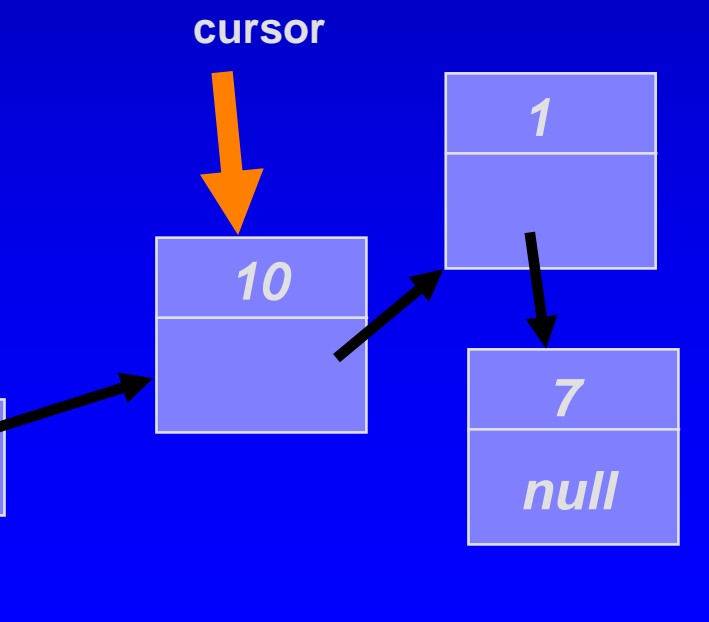

size\_t list\_length(const node\* head\_ptr);

- 1. Initialize the count to zero.
- 2. Make cursor point to each node, starting at the head. Each time cursor points to a new node, add 1 to count.

**count**

*2*

3. return count.

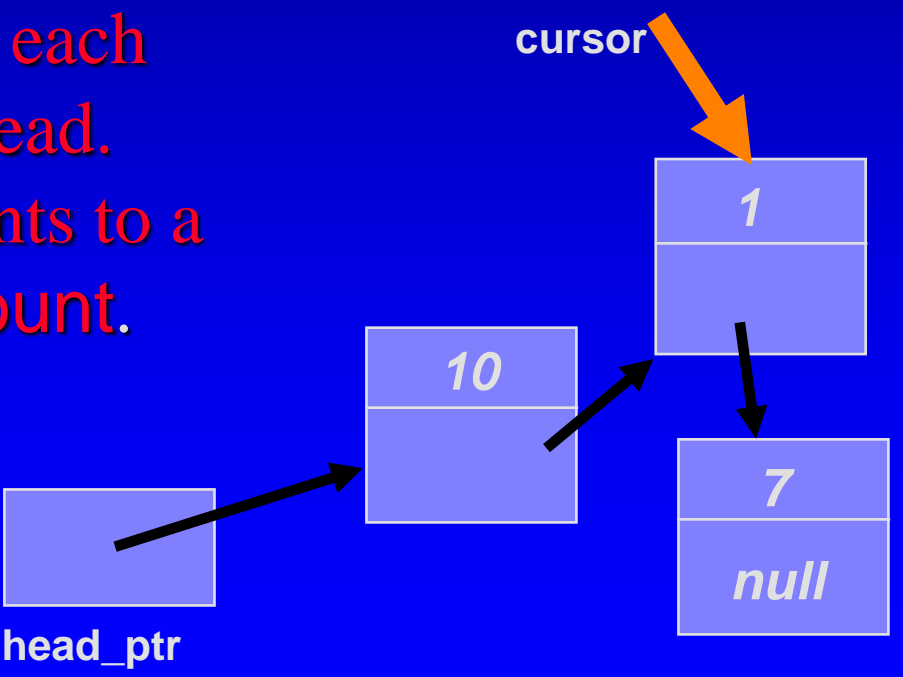

size\_t list\_length(const node\* head\_ptr);

- 1. Initialize the count to zero.
- 2. Make cursor point to each node, starting at the head. Each time cursor points to a new node, add 1 to count.

**count**

*3*

3. return count.

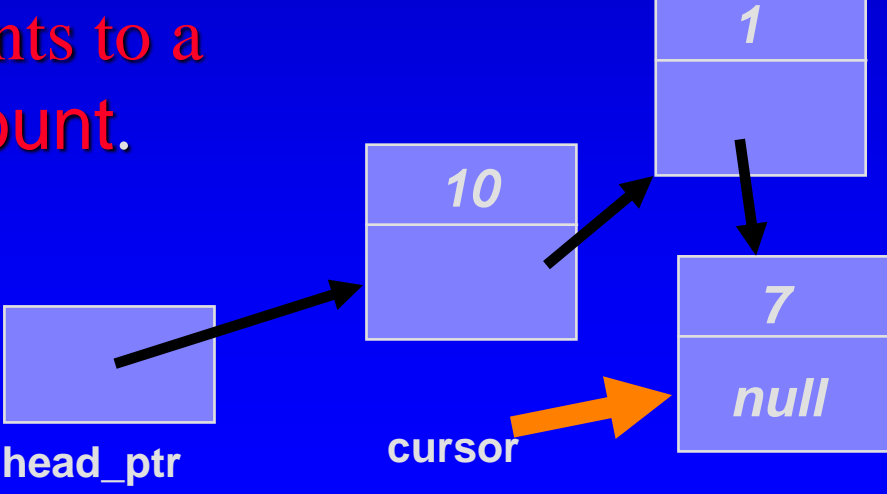

size\_t list\_length(const node\* head\_ptr);

- 1. Initialize the count to zero.
- 2. Make cursor point to each node, starting at the head. Each time cursor points to a new node, add 1 to count.
- 3. return count.

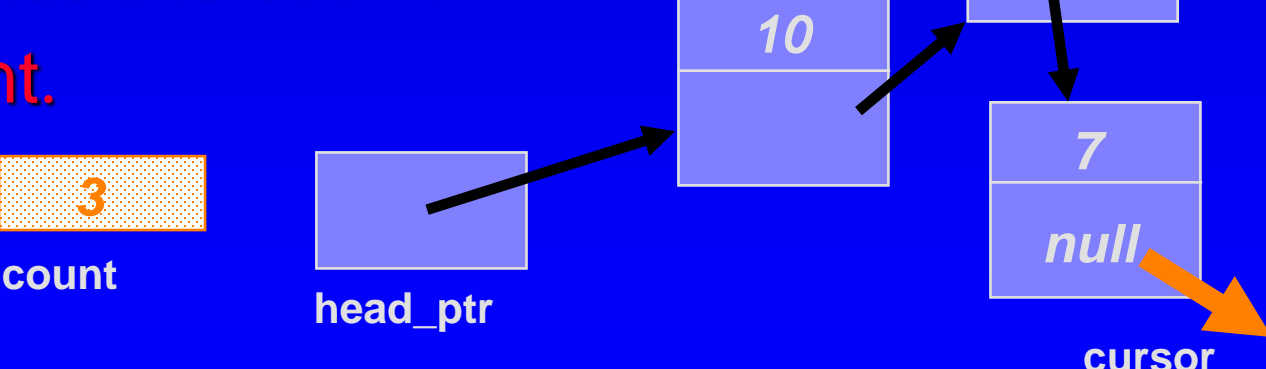

*1*

```
size_t list_length(const node* head_ptr)
   {
      const node *cursor;
      size_t count = 0; // step 1
      for (cursor = head_ptr; cursor != NULL; cursor = cursor->link())
           count++; // step 2
      return count; // step 3
   }
1. Initialize the count to zero.
2. Each time cursor points to a new 
    node, add 1 to count.
3. return count.
                                                        10
                                                                    1
                                                                     7
                                                                    null
                           head_ptr count
                              0
                                             cursor
```
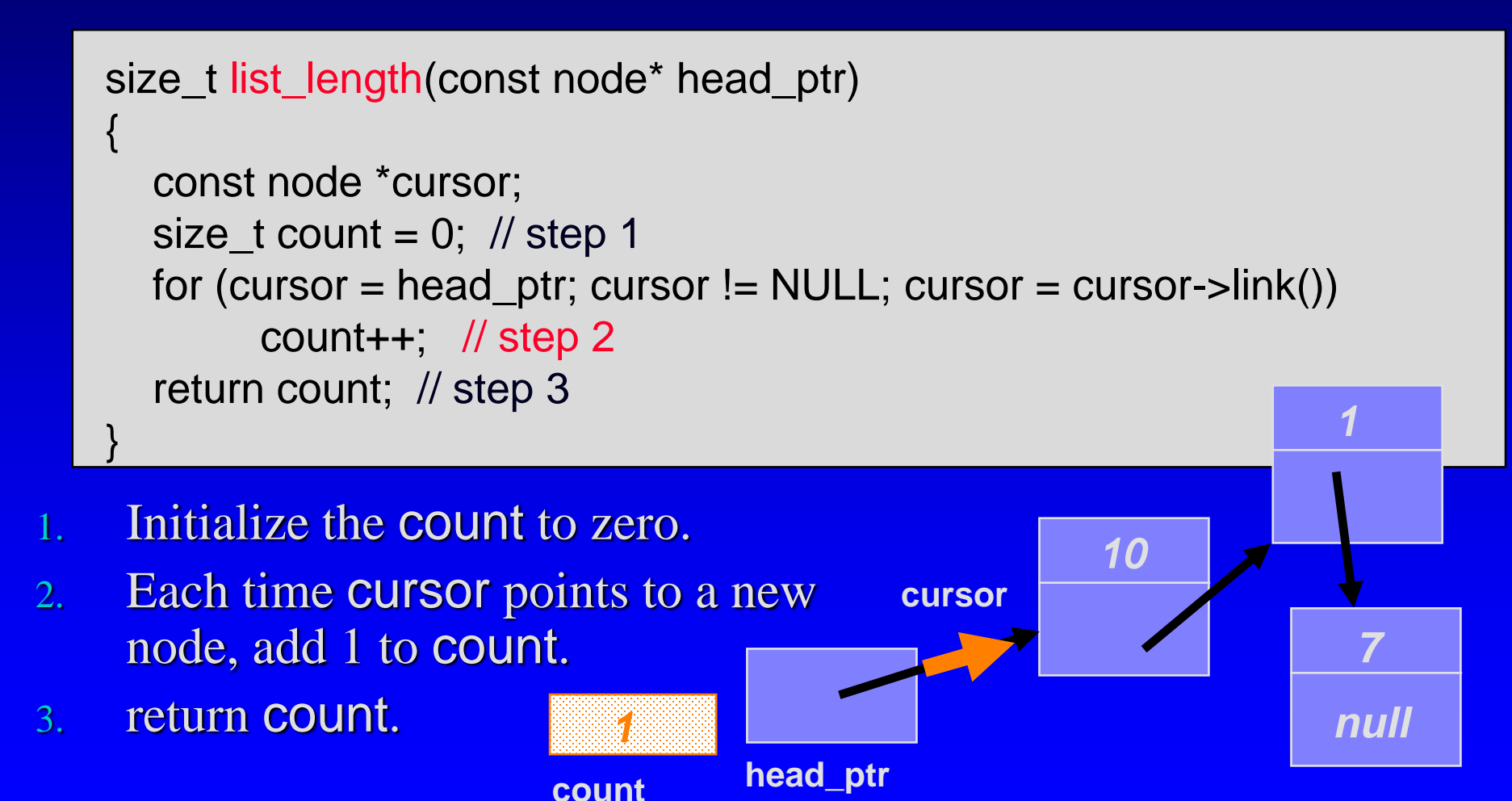

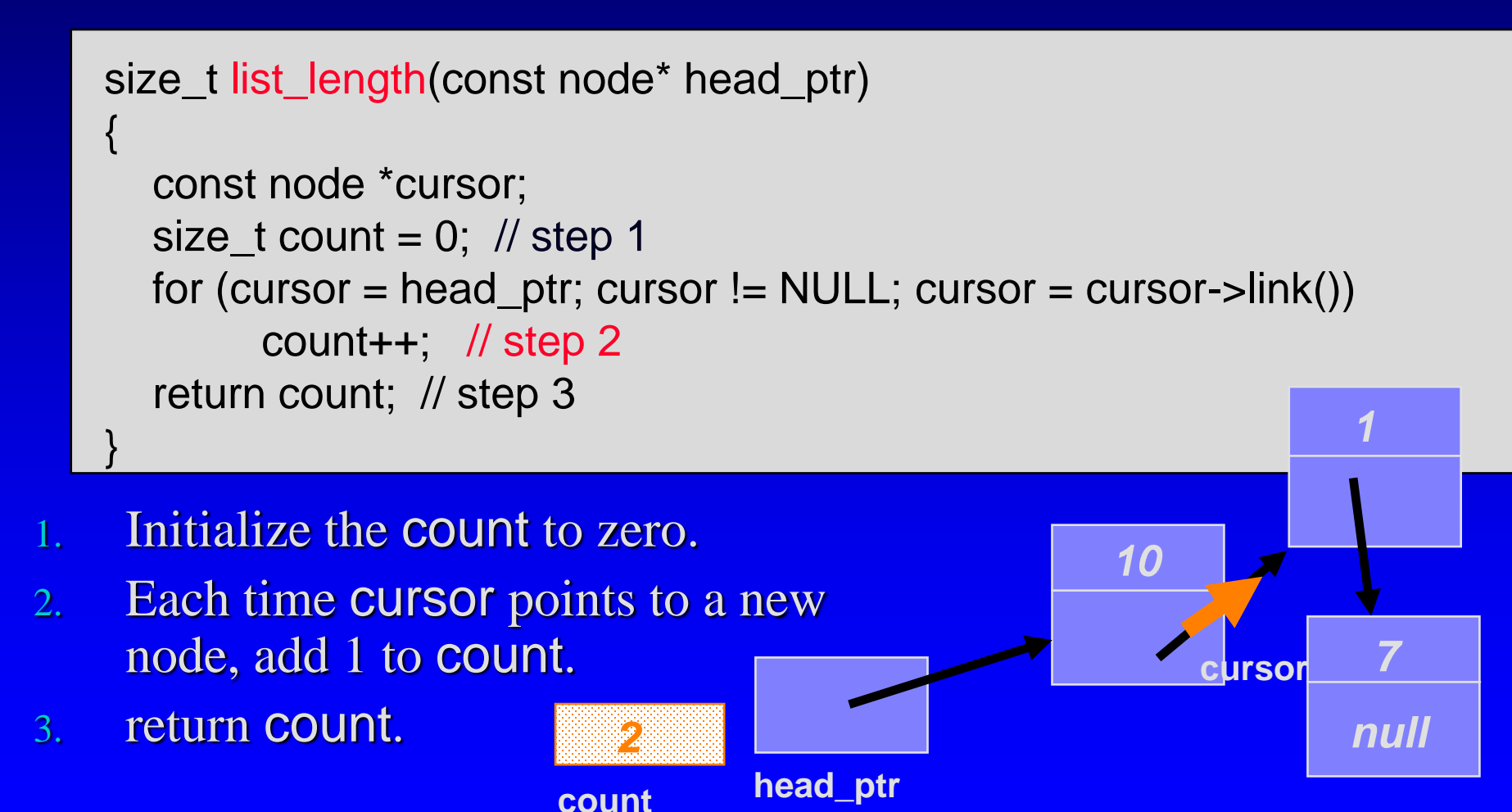

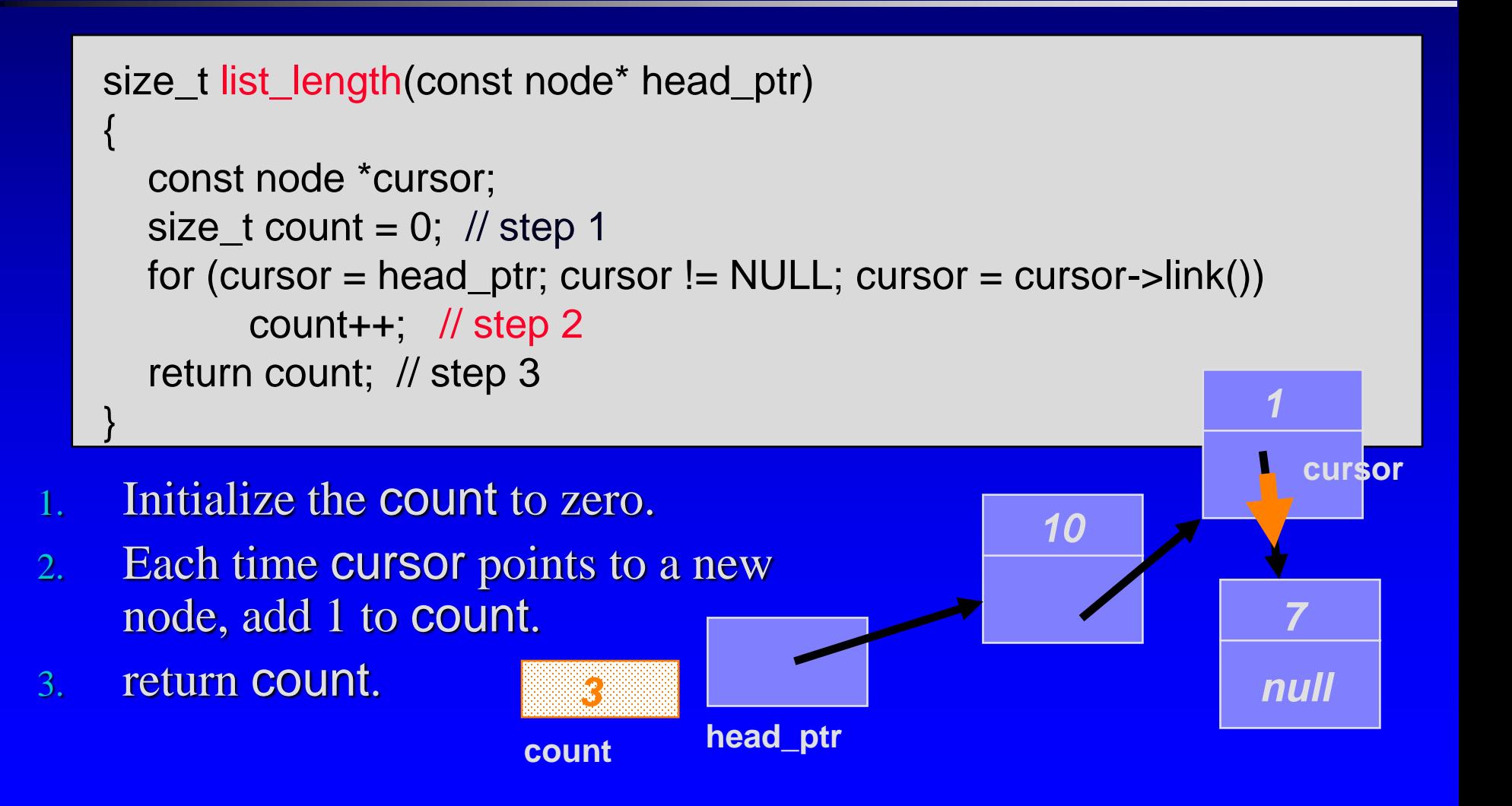

# Big-O of list\_length

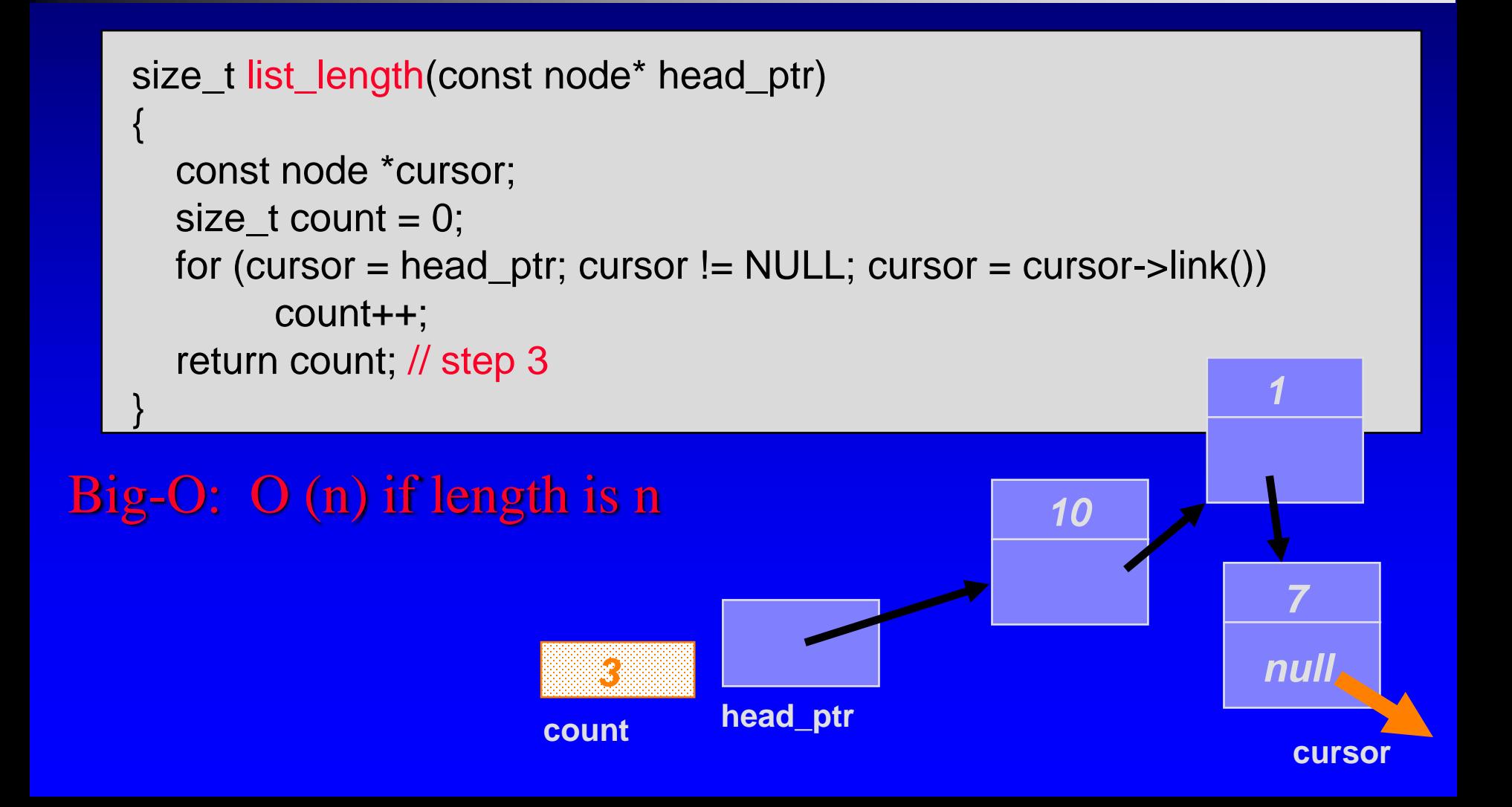

### Does list\_length work for an empty list?

```
size_t list_length(const node* head_ptr)
{
  const node *cursor;
  size_t count = 0;
  for (cursor = head_ptr; cursor != NULL; cursor = cursor->link())
        count++;
  return count;
}
```

```
cursor = head ptr = NULL
count = 0
```
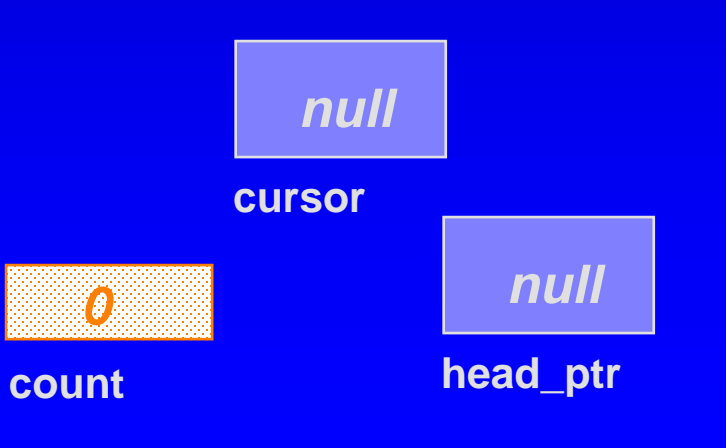

### The Workings of four functions

This lecture will show four functions:

- □ Compute the length of a linked list (code)
- Insert a new node at the head (code)
- Insert a node at any location (pseudo-code)  $\Box$
- Delete a node from the head (pseudo-code)
- Read Section 5.2 for other functions in the Π. Toolbox
	- □ will be used in container classes bag and sequence

### Inserting a node at the Head

void list\_head\_insert(node\*& head\_ptr, const node::value\_type& entry);

We want to add a new entry, 13, to the **head** of the linked list shown here.

Note that head\_ptr is a reference node pointer **10** *1 7 null* **head\_ptr entry** *13*

## Inserting a Node at the Head

void list\_head\_insert(node\*& head\_ptr, const node::value\_type& entry);

□ Create a new node, pointed to by a local variable **insert\_ptr**.

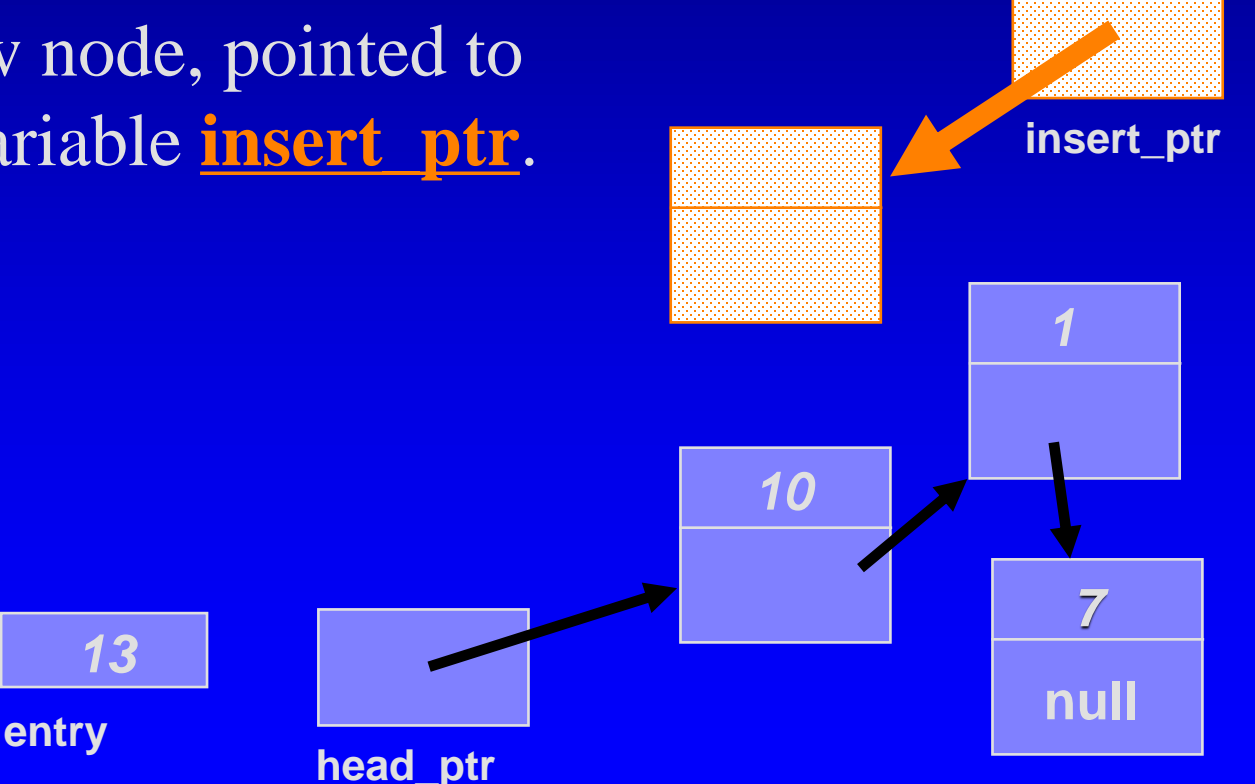

## Inserting a Node at the Head

void list\_head\_insert(node\*& head\_ptr, const node::value\_type& entry);

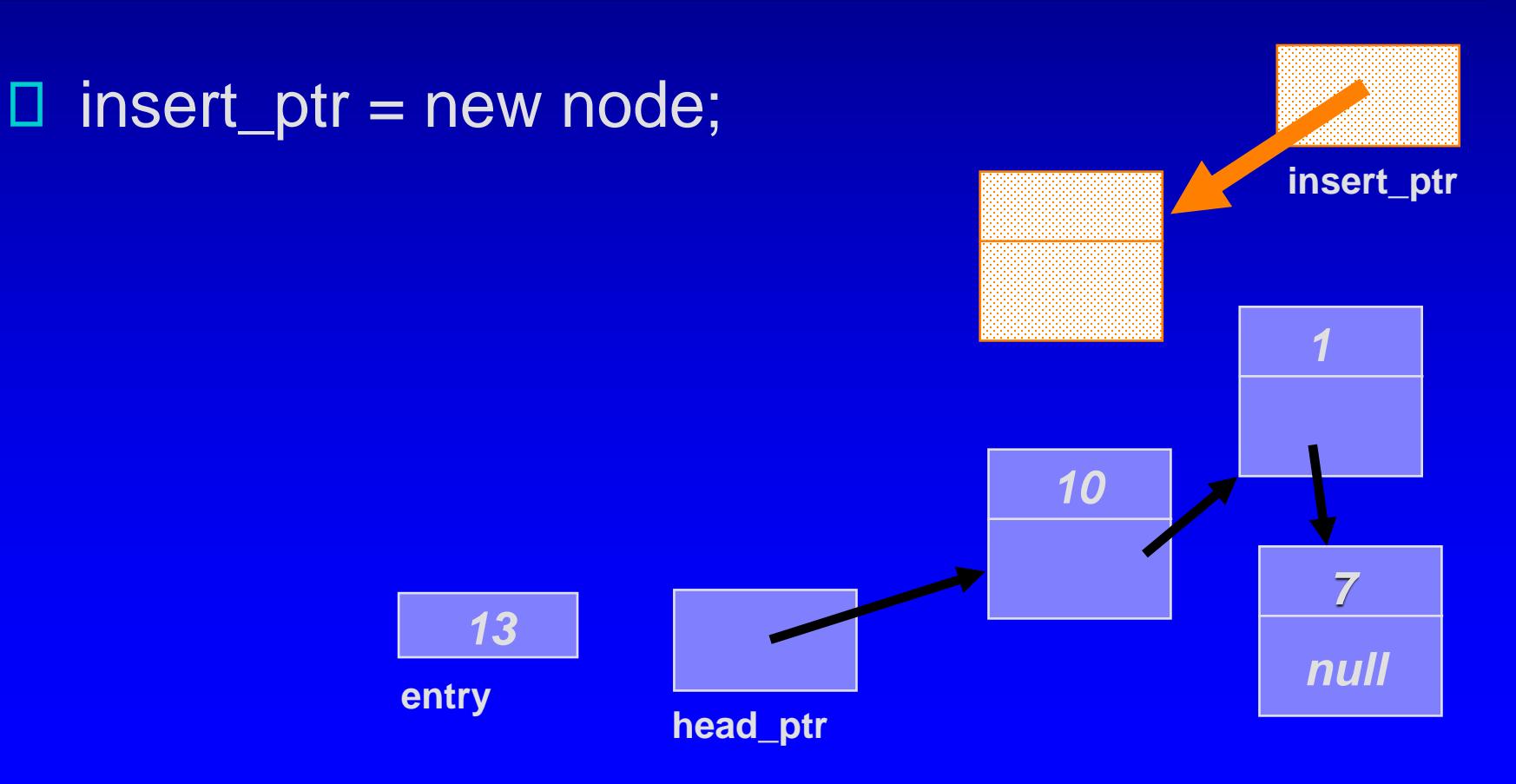
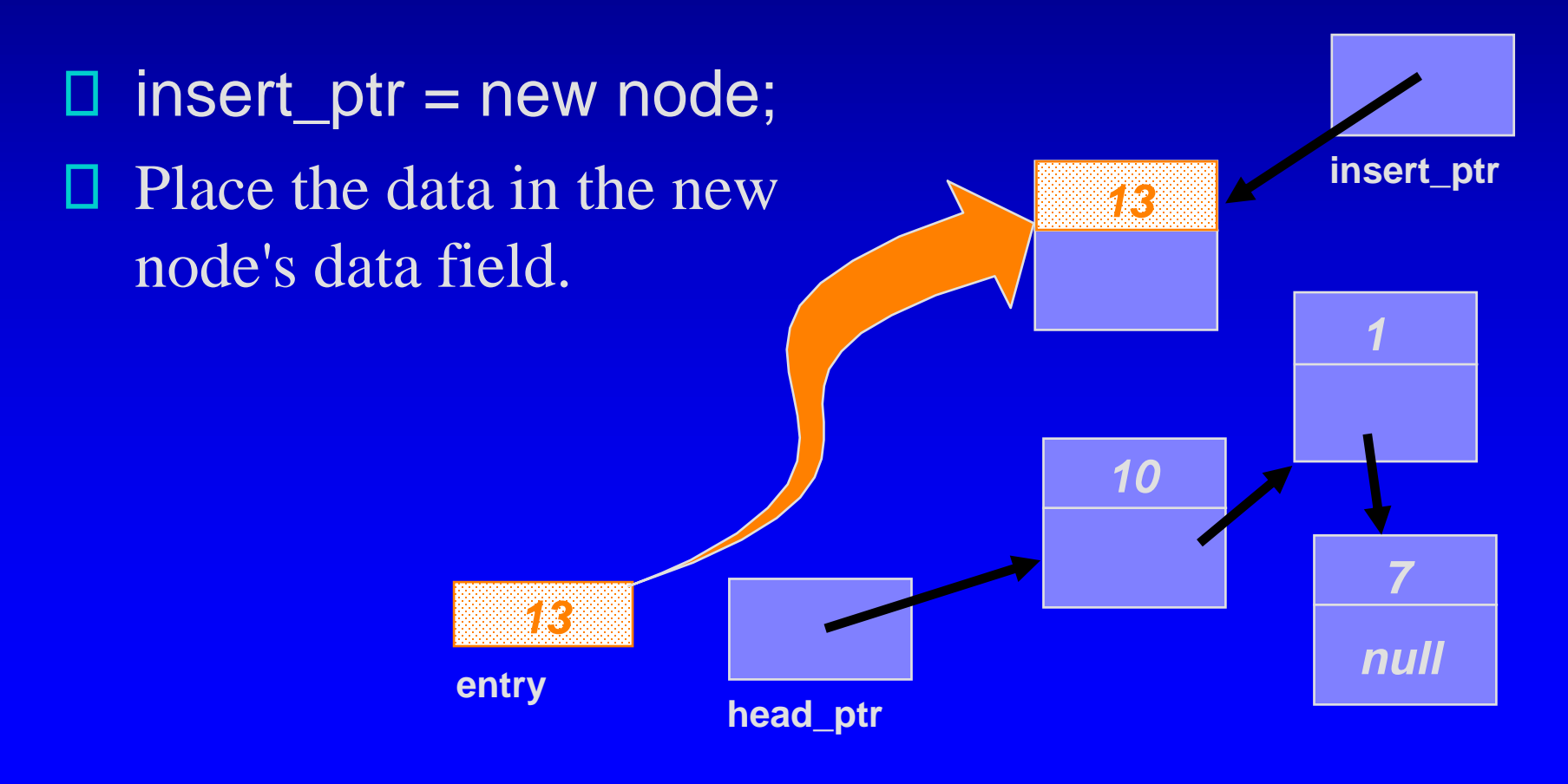

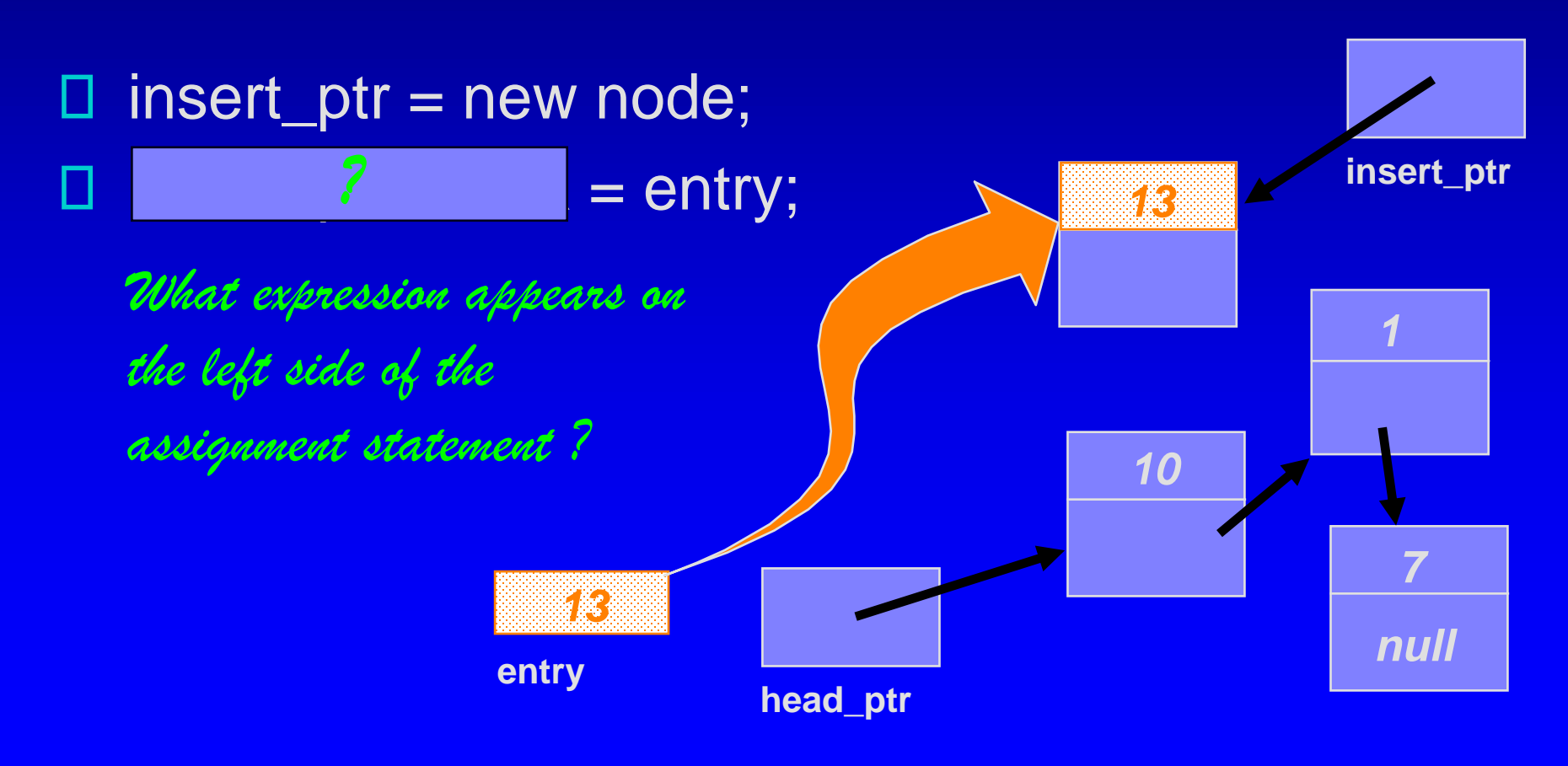

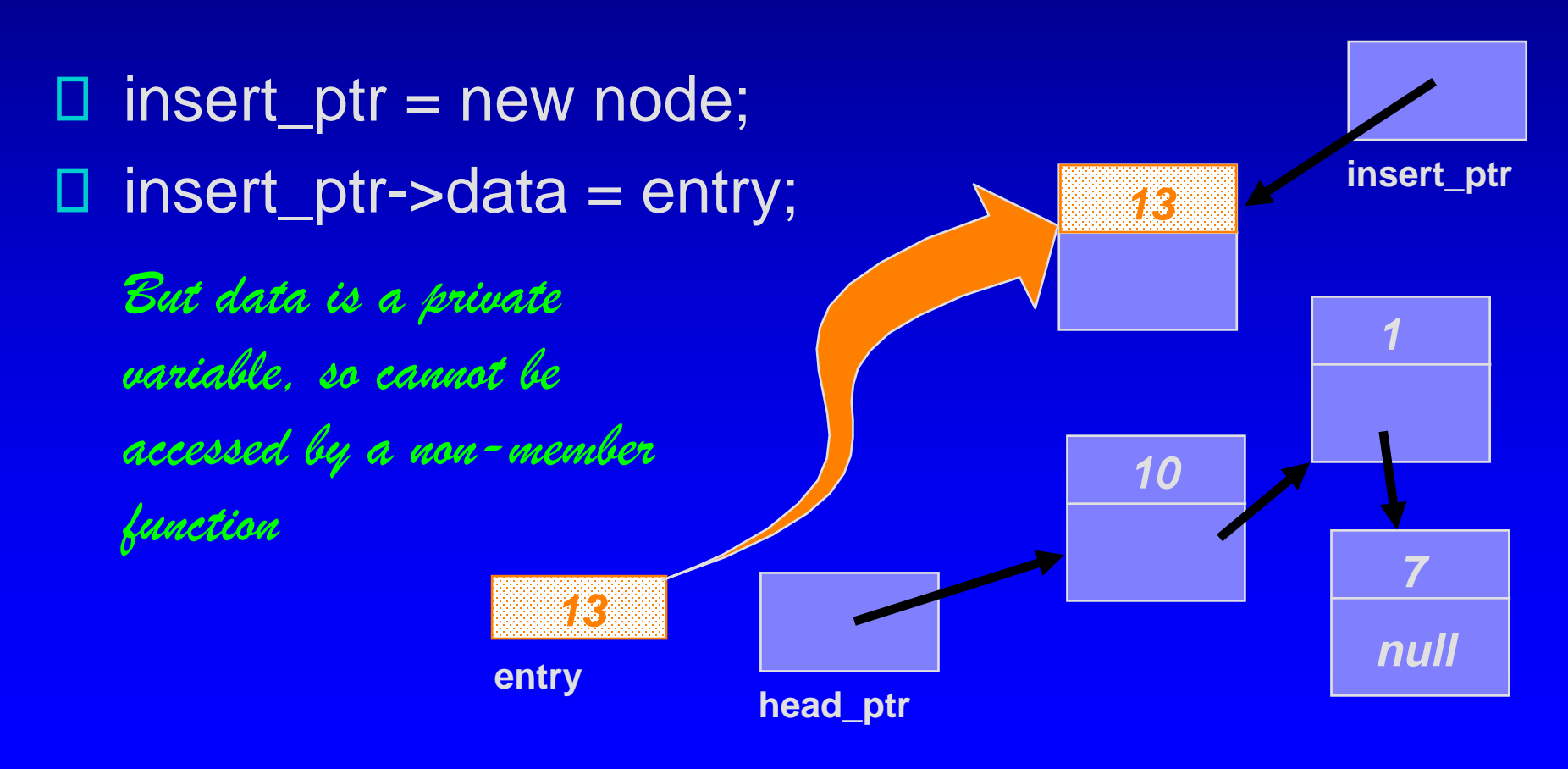

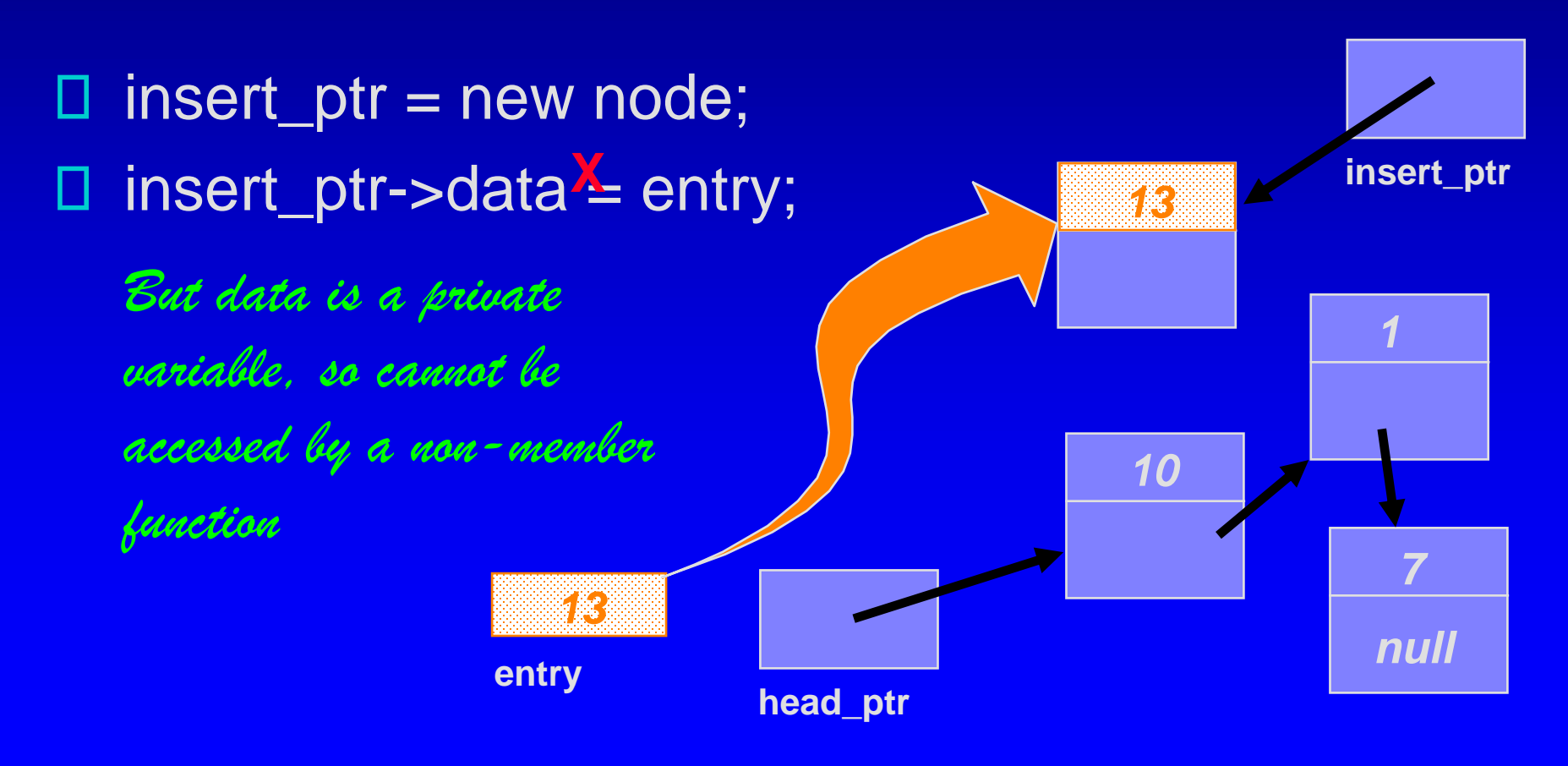

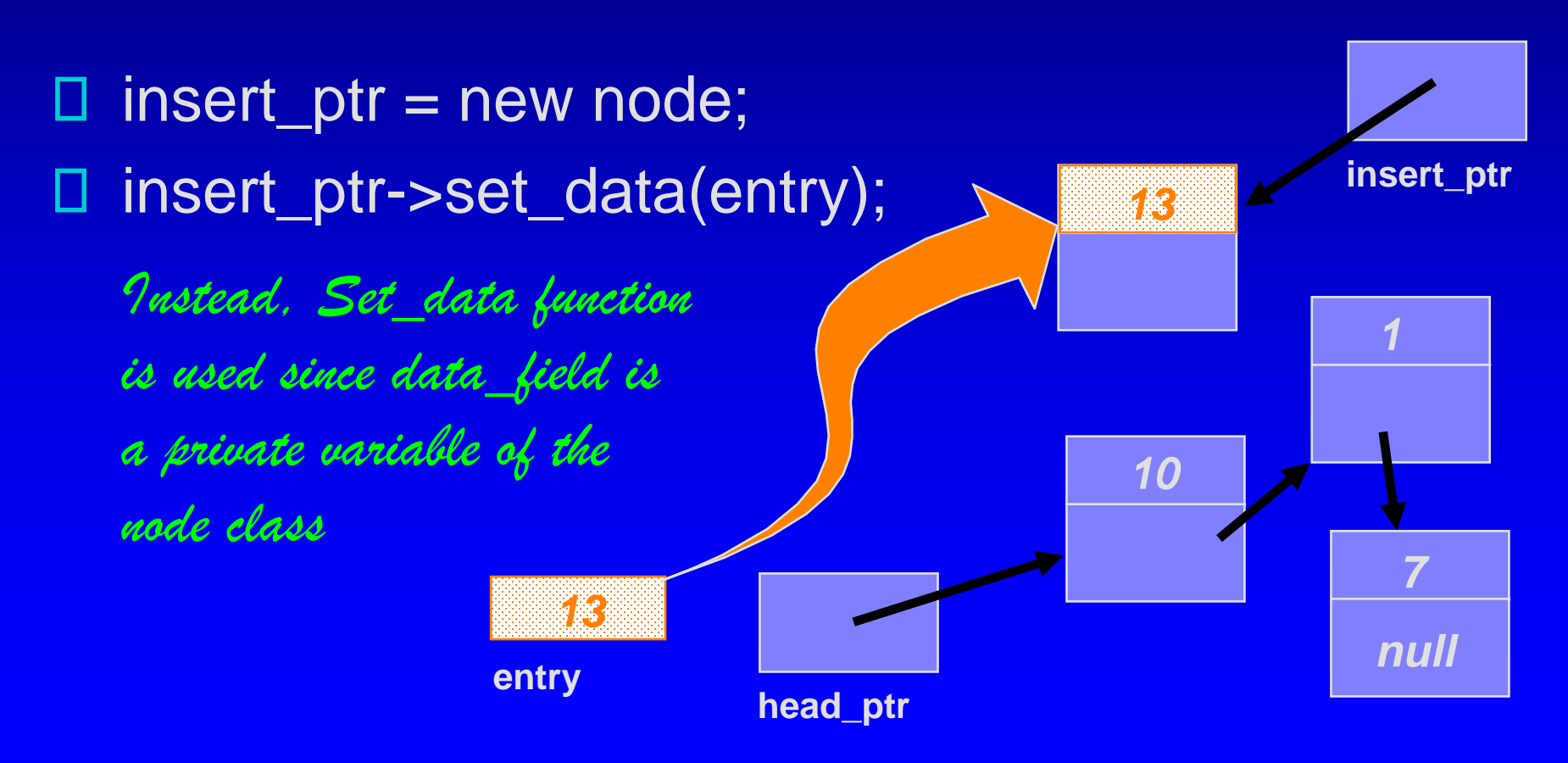

void list\_head\_insert(node\*& head\_ptr, const node::value\_type& entry);

- insert\_ptr = new node; □.
- insert\_ptr->set\_data(entry);
- □ Connect the new node to the front of the list.

**entry**

*13*

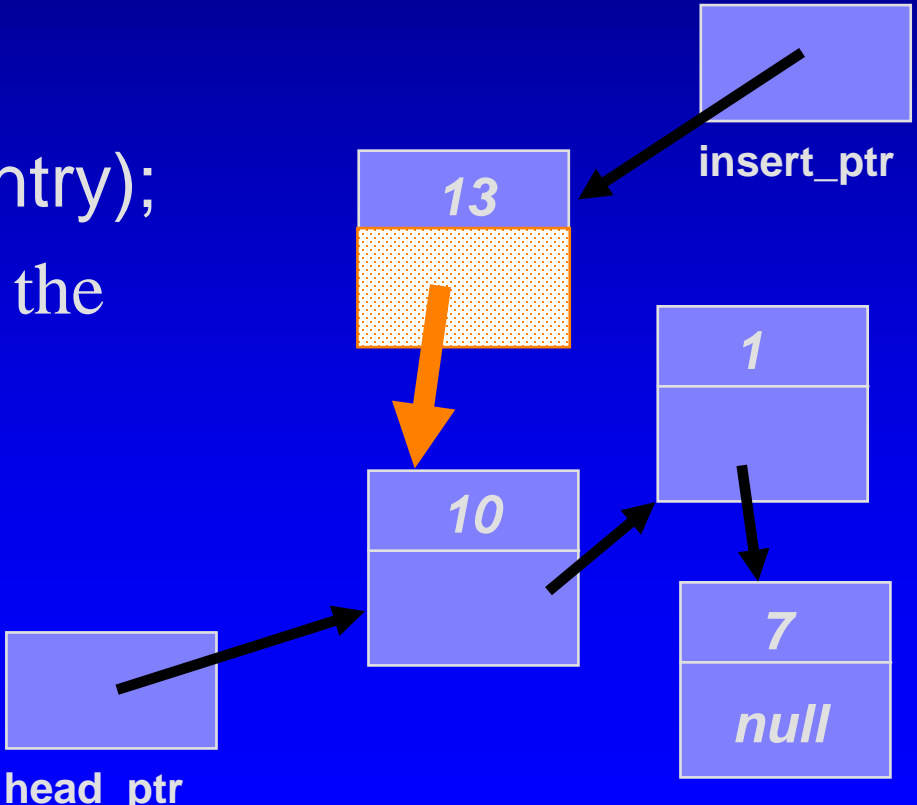

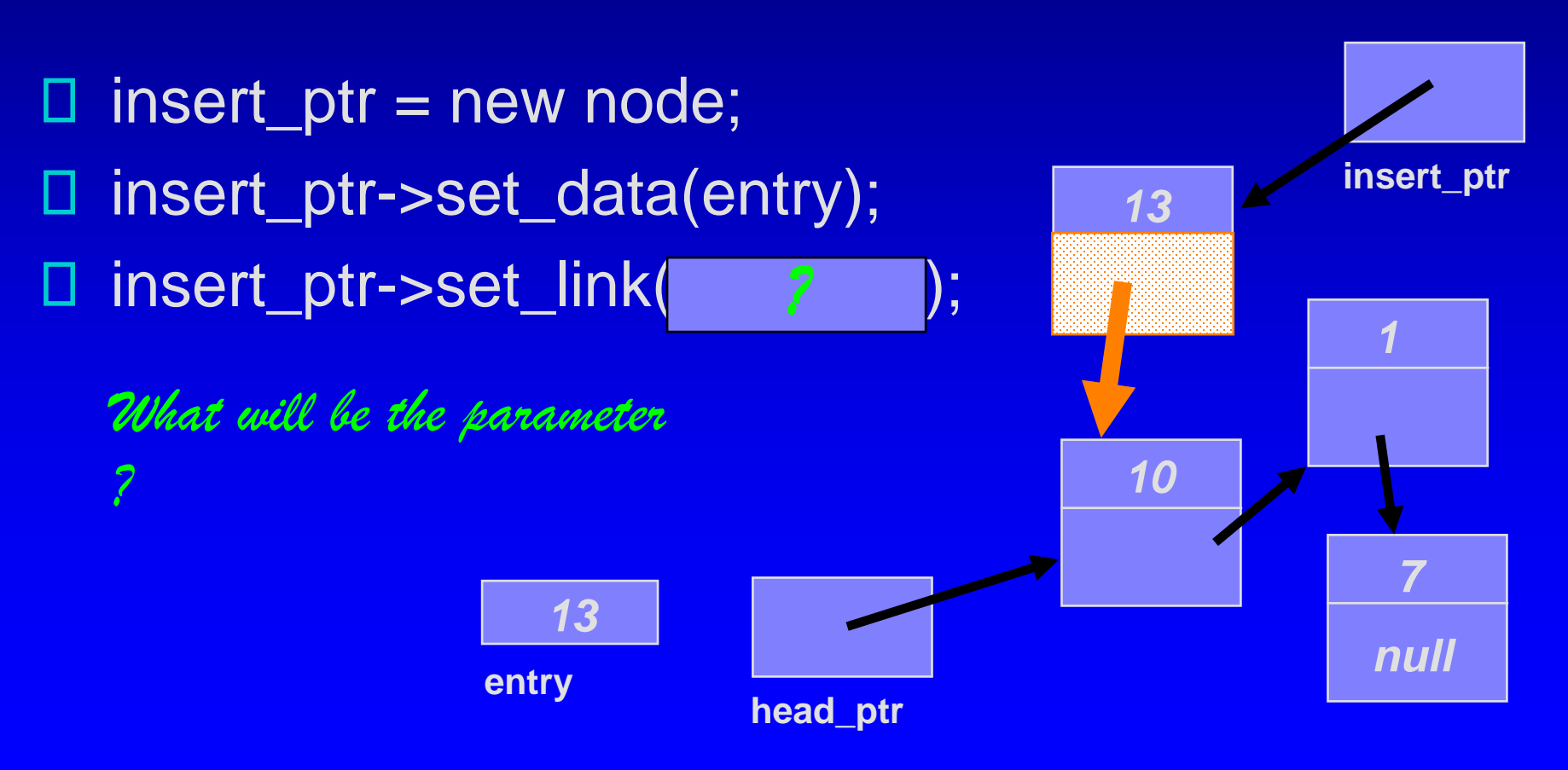

void list\_head\_insert(node\*& head\_ptr, const node::value\_type& entry);

**head\_ptr**

insert\_ptr = new node; ∐ | insert\_ptr->set\_data(entry); insert\_ptr->set\_link(head\_ptr); U.

**entry**

*13*

*The new node is linked to the node that head\_ptr is* 

*pointing to.*

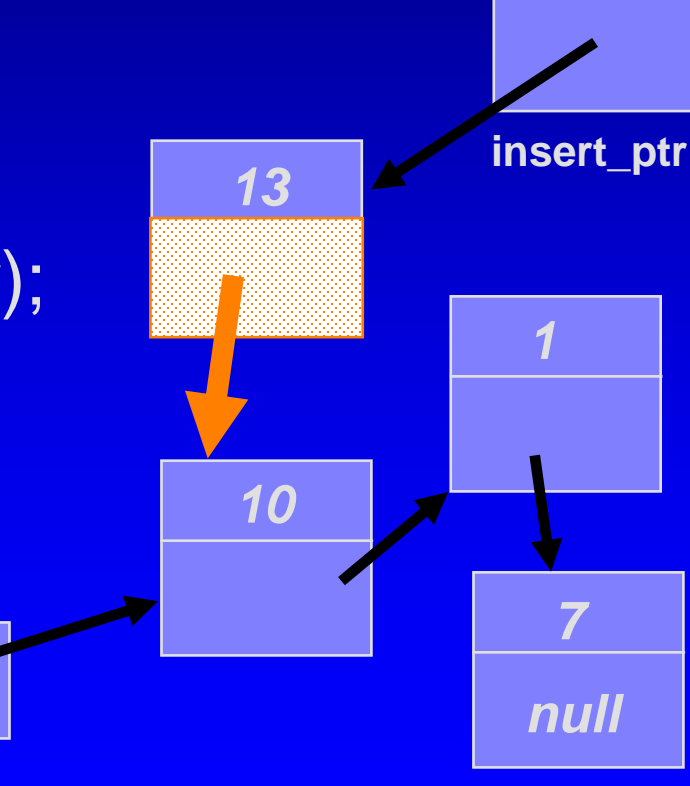

void list\_head\_insert(node\*& head\_ptr, const node::value\_type& entry);

**head\_ptr**

*1*

*7*

*null*

insert\_ptr = new node; ∐ | **insert\_ptr** insert\_ptr->set\_data(entry); *13* insert\_ptr->set\_link(head\_ptr); Ш  $\Box$  Make the head ptr point to the ney head of the linked list. *10 13* **entry**

void list\_head\_insert(node\*& head\_ptr, const node::value\_type& entry);

**head\_ptr**

insert\_ptr = new node; Ш. insert\_ptr->set\_data(entry); insert\_ptr->set\_link(head\_ptr); Ш head\_ptr = insert\_ptr;

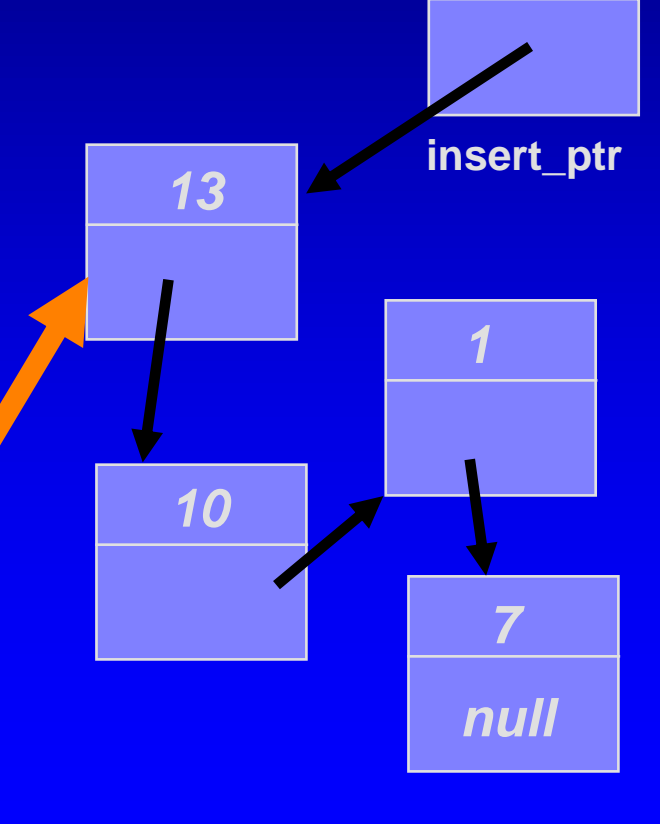

**entry** *13*

void list\_head\_insert(node\*& head\_ptr, const node::value\_type& entry);

- insert\_ptr = new node; Ш
- insert\_ptr->set\_data(entry); Ш
- insert\_ptr->set\_link(head\_ptr); ◨
- head\_ptr = insert\_ptr; П When the function returns, the linked list has a new node at the head, containing 13.

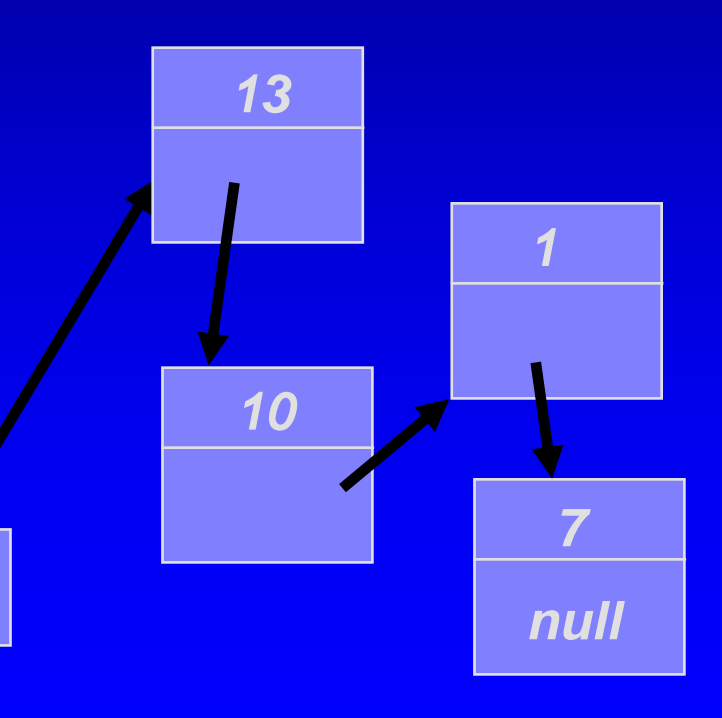

**head\_ptr**

void list\_head\_insert(node\*& head\_ptr, const node::value\_type& entry)

node \*insert\_ptr;

{

}

insert\_ptr = new node; insert\_ptr->set\_data(entry); insert\_ptr->set\_link(head\_ptr); head\_ptr = insert\_ptr;

What is the Big-O of

the head\_insert function?

Linked List: O(1)  $-$  cmp: Array:  $O(n)$ 

void list\_head\_insert(node\*& head\_ptr, const node::value\_type& entry) {

node \*insert\_ptr;

}

```
insert_ptr = new node;
insert_ptr->set_data(entry);
insert_ptr->set_link(head_ptr);
head_ptr = insert_ptr;
```
void list\_head\_insert(node\*& head\_ptr, const node::value\_type& entry) {

node \*insert\_ptr;

}

```
insert_ptr = new node;
insert_ptr->set_data(entry);
insert_ptr->set_link(head_ptr);
head_ptr = insert_ptr;
```
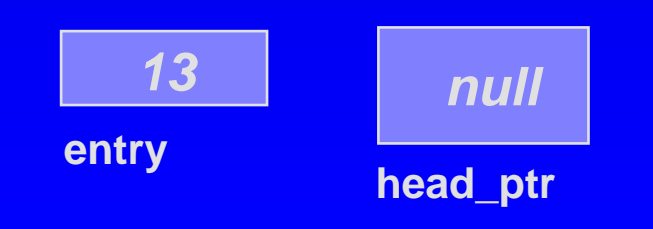

# Inserting a Node at the Front

```
void list_head_insert(node*& head_ptr, const node::value_type& entry)
{
  node *insert_ptr;
  insert_ptr = new node;
  insert_ptr->set_data(entry);
  insert_ptr->set_link(head_ptr);
  head_ptr = insert_ptr;
}
```
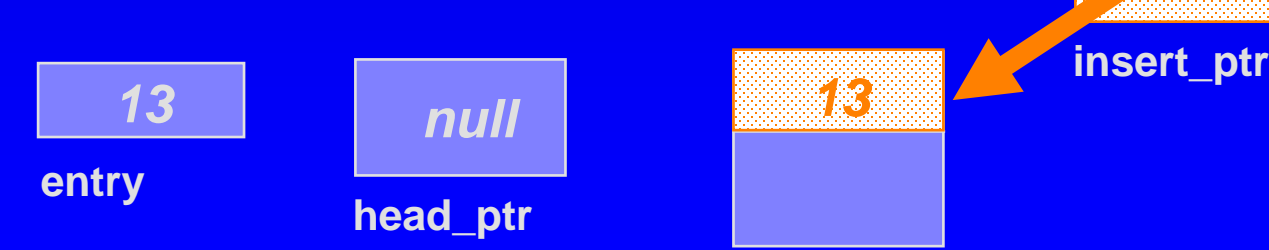

**entry**

```
void list_head_insert(node*& head_ptr, const node::value_type& entry)
{
  node *insert_ptr;
  insert_ptr = new node;
  insert_ptr->set_data(entry);
  insert_ptr->set_link(head_ptr);
  head_ptr = insert_ptr;
}
```
**head\_ptr**

**insert\_ptr**

*13*

*null*

*13 null*

```
void list_head_insert(node*& head_ptr, const node::value_type& entry)
{
  node *insert_ptr;
  insert_ptr = new node;
  insert_ptr->set_data(entry);
  insert_ptr->set_link(head_ptr);
  head_ptr = insert_ptr;
}
```
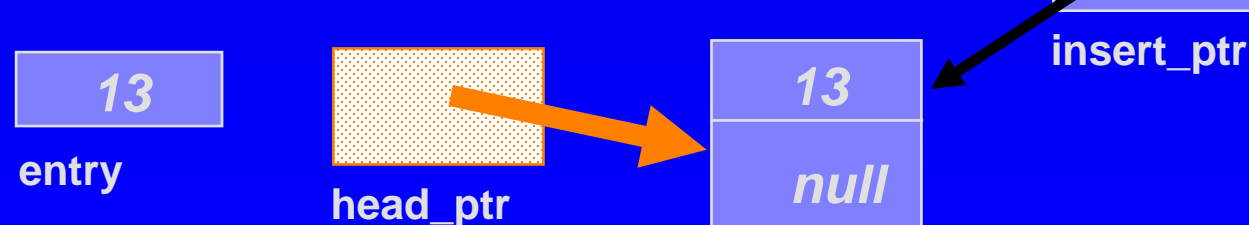

void list\_head\_insert(node\*& head\_ptr, const node::value\_type& entry)

node \*insert\_ptr;

{

}

```
insert_ptr = new node;
insert_ptr->set_data(entry);
insert_ptr->set_link(head_ptr);
head_ptr = insert_ptr;
```
When the function returns, the linked list has one node, containing 13.

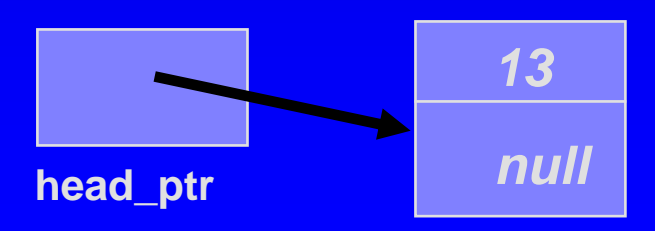

# Caution!

Always make sure that your linked list functions work correctly with an empty list.

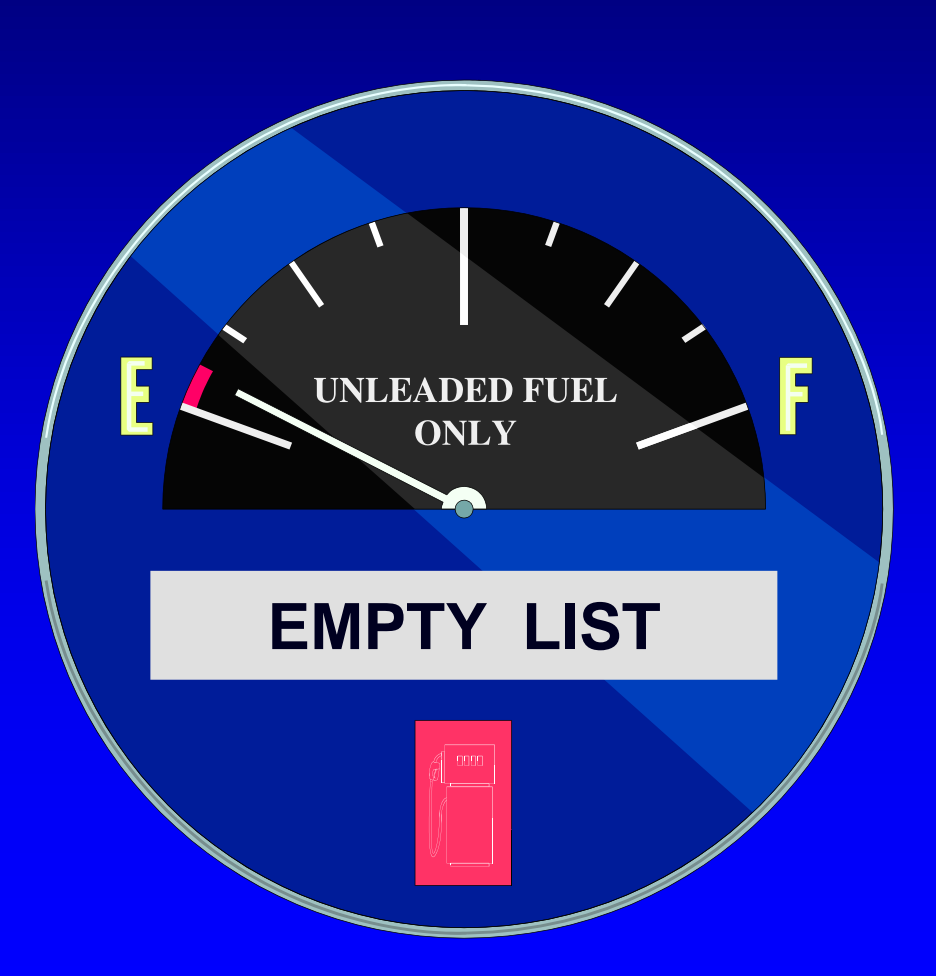

```
void list_head_insert(node*& head_ptr, const node::value_type& entry)
{
  node *insert_ptr;
  insert_ptr = new node;
```

```
insert_ptr->set_data(entry);
insert_ptr->set_link(head_ptr);
```

```
head_ptr = insert_ptr;
```
}

Q: Can you give an implementation with ONLY a single statement?

```
void list_head_insert(node*& head_ptr, const node::value_type& entry)
\{node *insert_ptr;
```

```
insert_ptr = new node(entry, head_ptr);
```

```
head_ptr = insert_ptr;
```
}

YES, we can use the constructor with parameters!

void list\_head\_insert(node\*& head\_ptr, const node::value\_type& entry) {

head\_ptr = new node(entry, head\_ptr);

}

and assign the return pointer of new directly to the head pointer !

# Declarations for Linked Lists

Each node also contains a link field  $\Box$ which is a pointer to another node.

class node

{ public:

typedef int value\_type;

... private:

```
value_type data;
node *link;
```
};

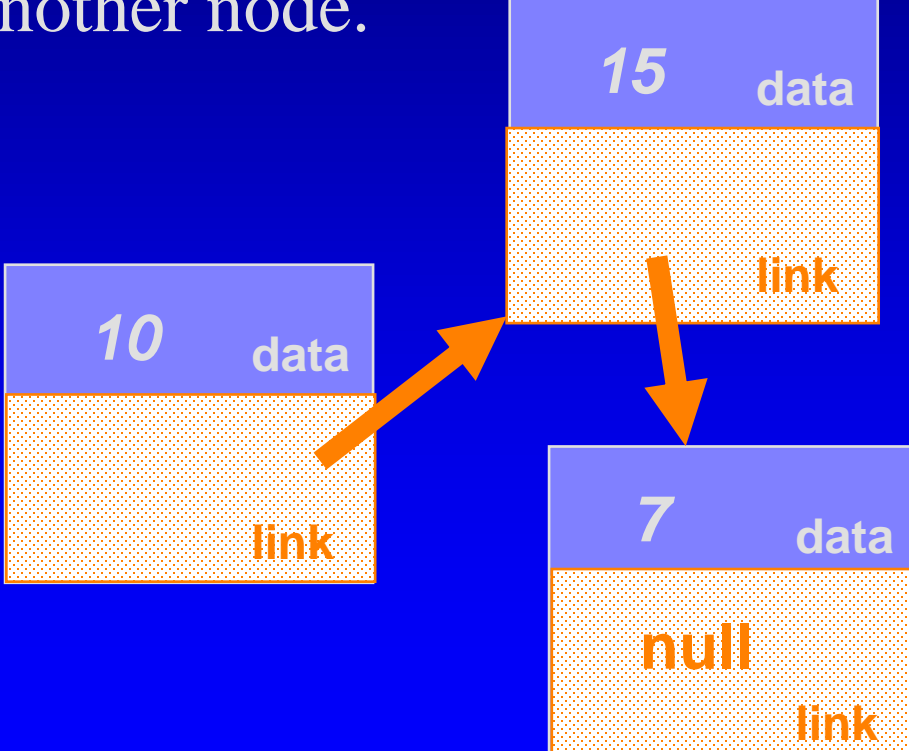

class node

{

The Co

 $\Box$  data  $\Box$  link  $\Box$  A c **Ret**erministed and retrieve links and retrieve links and retrieve links and retrieve links and retrieve links and retrieve links and retrieve links and retrieve links and retrieve links and retrieve links and retrieve lin

```
public:
        // TYPEDEF
```
typedef double value\_type;

```
The node* init_link = NULL<br>
node* init_link = NULL
                // CONSTRUCTOR
                node(
                  node* init_link = NULL
                )
```
 $\textbf{The } p$  { data = init\_data; link = init\_link; }

// Member functions to set the data and link fields: void set\_data(const value\_type& new\_data) { data = new\_data; } void set  $link(node^*$  new  $link)$  { link = new link; }

The member function to retrieve transferred to the member function to retrieve transferred to  $\Gamma$ // Constant member function to retrieve the current data:

Set const node\* link( ) const { return link; }<br>node\* link( ) { return link:} // Two slightly different member functions to retrieve // the current link: node<sup>\*</sup> link() { return link; }

private:

};

value\_type data; node\* link;

Why TWO? p. 213-4

default argument given

by the value\_type

default constructor

# Big-O of list\_length

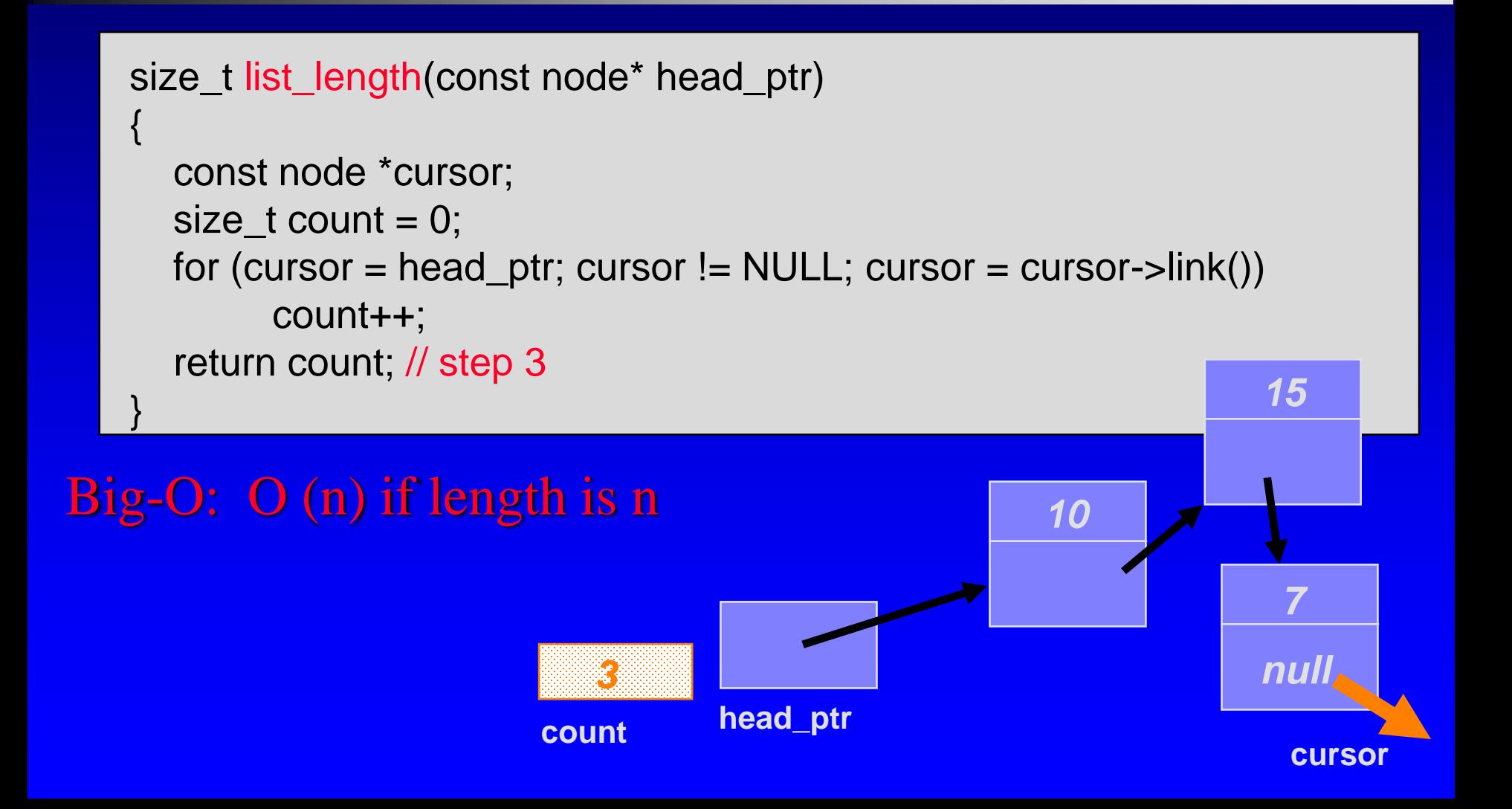

#### The Workings of four functions

This lecture will show four functions:

- □ Compute the length of a linked list (code)
- Insert a new node at the head (code)
- □ Insert a node at any location (pseudo-code)
- □ Delete a node from the head (pseudo-code)
- Read Section 5.2 for other functions in the Π. Toolbox
	- □ will be used in container classes bag and sequence

- □ Nodes are often inserted at places other than the front of a linked list.
- □ There is a general pseudocode that you can follow for any insertion function. . .

Determine whether the new node will be the first node in Ш the linked list. If so, then there is only one step:

Determine whether the new node will be the first node in Ш the linked list. If so, then there is only one step:

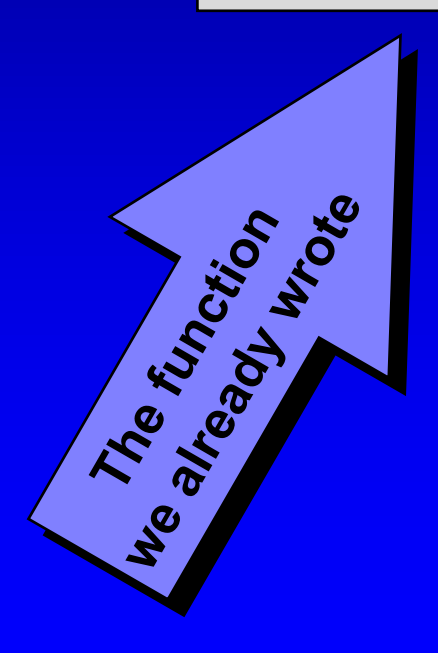

Determine whether the new node will be the first node in ш the linked list. If so, then there is only one step:

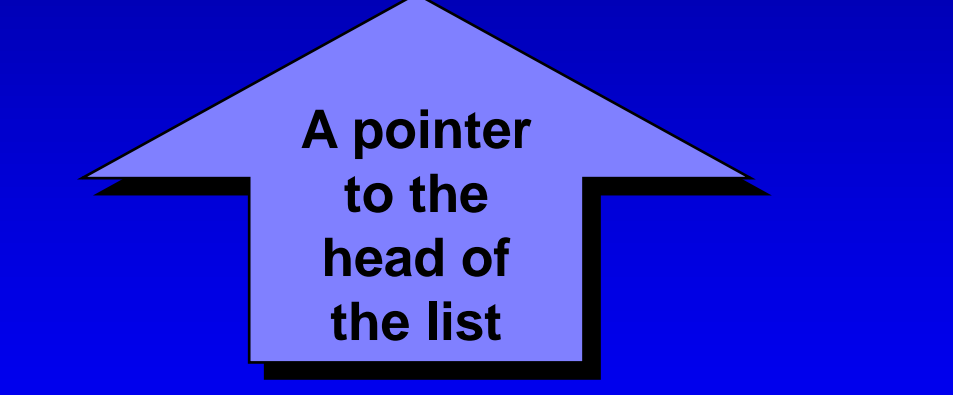

Determine whether the new node will be the first node in Н the linked list. If so, then there is only one step:

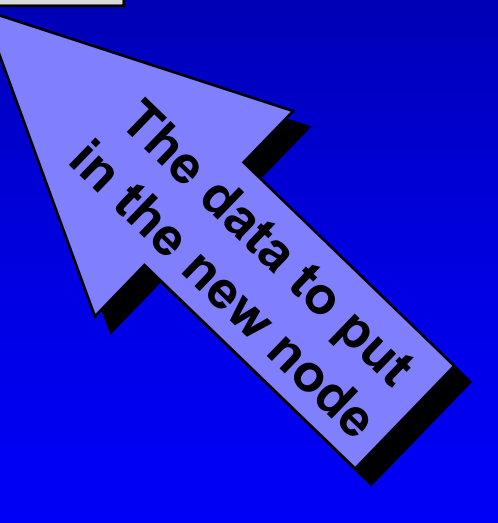

Otherwise (if the new node will not be first):

Start by setting a pointer named **previous\_ptr** to point to the node which is just **before** the new node's position.

Otherwise (if the new node will not be first): Ш

Start by setting a pointer named **previous\_ptr** to point to the node which is just **before** the new node's position.

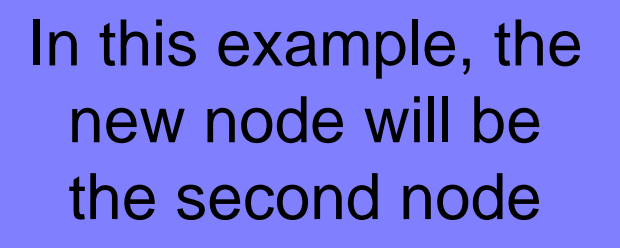

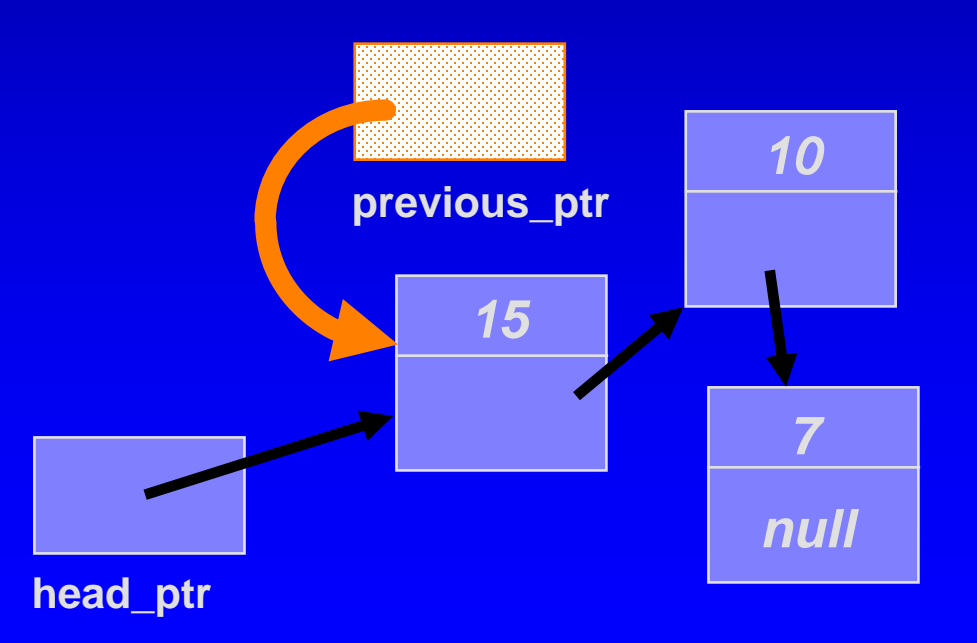

Otherwise (if the new node will not be first): U.

□ Start by setting a pointer named previous ptr to point to the node which is just before the new node's position

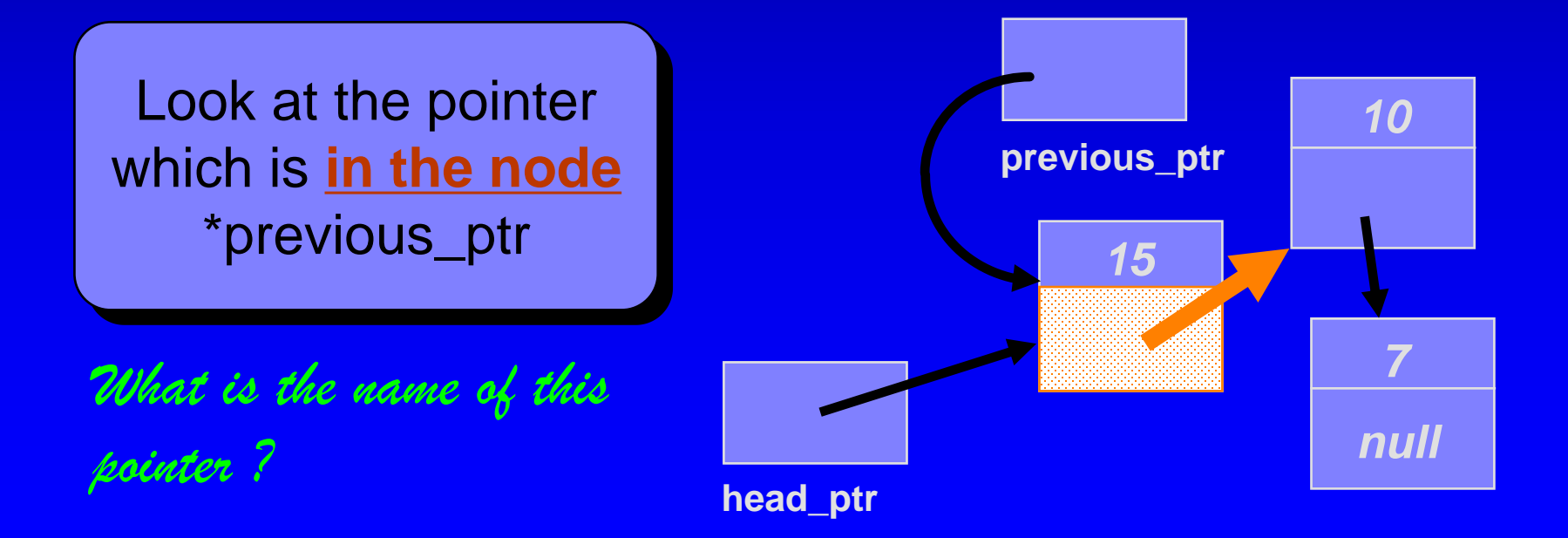

Otherwise (if the new node will not be first): Ш

Start by setting a pointer named previous\_ptr to point to the U. node which is just before the new node's position

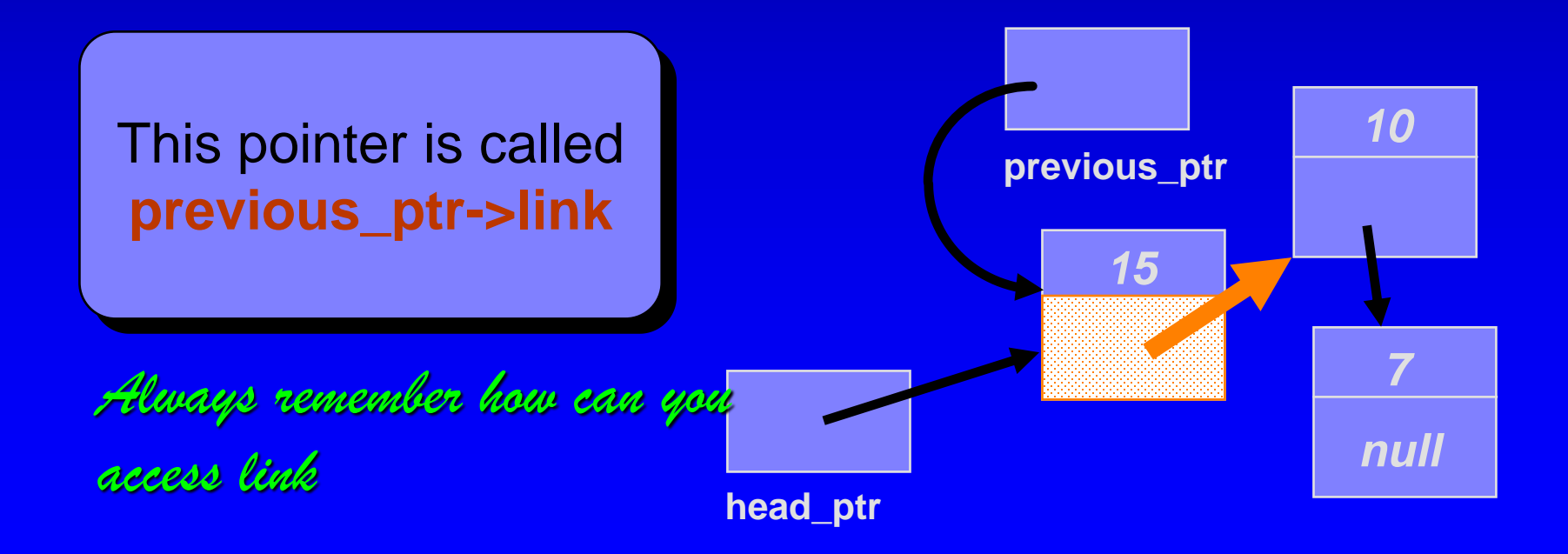

Otherwise (if the new node will not be first): U.

□ Start by setting a pointer named previous ptr to point to the node which is just before the new node's position

**previous\_ptr->link** points to the head of a smaller linked list, with 10 and 7

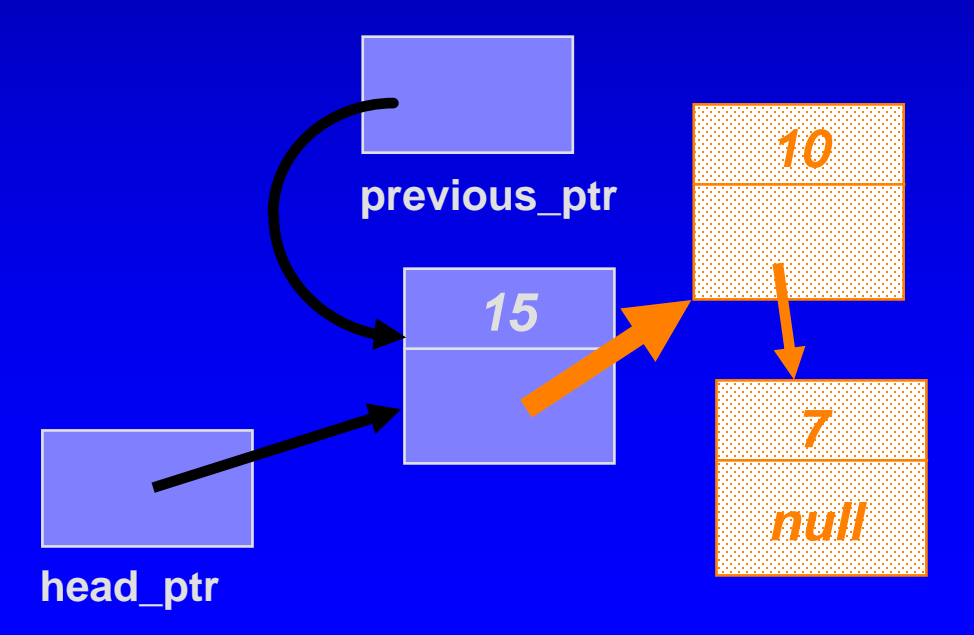
Otherwise (if the new node will not be first): u

Start by setting a pointer named previous\_ptr to point to the U. node which is just before the new node's position. *13*

The new node must be inserted at the head of this small linked list.

*Write one C++ statement which will do the insertion.*

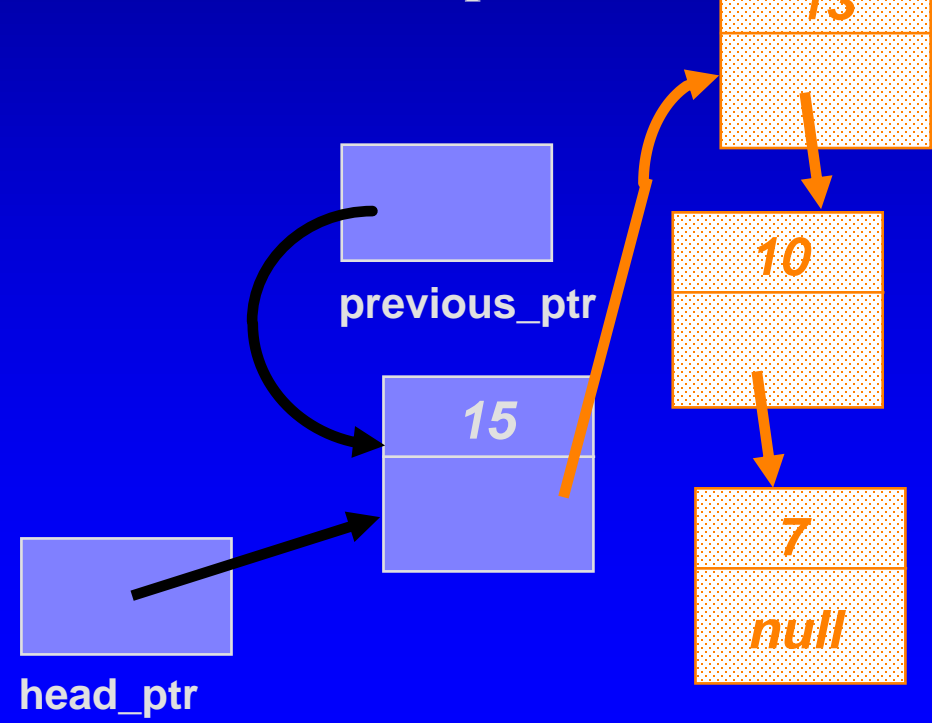

Otherwise (if the new node will not be first): П

Start by setting a pointer named previous\_ptr to point to the U. node which is just before the new node's position. *<sup>13</sup>*

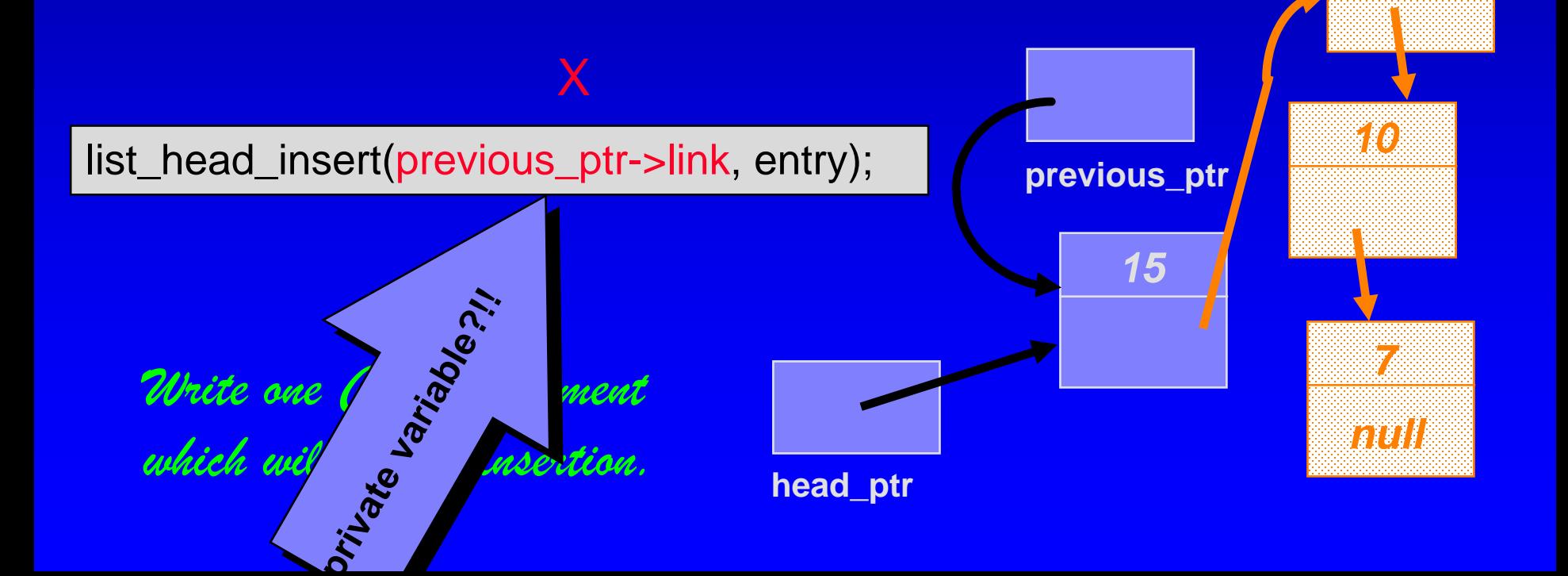

 $\Box$  Otherwise (if the new node will not be first):

Start by setting a pointer named previous\_ptr to point to the U. node which is just before the new node's position. *13*

*15 10 7 null More precisely, you need to use member function link() , and have three lines of code* **previous\_ptr** node \*sl\_head\_ptr; sl\_head\_ptr = previous\_ptr->link(); list\_head\_insert(sl\_head\_ptr, entry); previous\_ptr->set\_link(sl\_head\_ptr); sl\_head\_ptr

**head\_ptr**

Otherwise (if the new node will not be first): U.

Start by setting a pointer named previous\_ptr to point to the U. node which is just before the new node's position. *<sup>13</sup>*

*15 10 7 null* **head\_ptr** *More precisely, you need to use member function link() , and have three lines of code* **previous\_ptr** node \*sl\_head\_ptr; sl\_head\_ptr = previous\_ptr->link(); list\_head\_insert(sl\_head\_ptr, entry); previous\_ptr->set\_link(sl\_head\_ptr); sl\_head\_ptr

Otherwise (if the new node will not be first): U.

Start by setting a pointer named previous\_ptr to point to the Ш node which is just before the new node's position. *<sup>13</sup>*

*15 10 7 null* **head\_ptr** *More precisely, you need to use member function link() , and have three lines of code* **previous\_ptr** node \*sl\_head\_ptr; sl\_head\_ptr = previous\_ptr->link(); list\_head\_insert(sl\_head\_ptr, entry); previous\_ptr->set\_link(sl\_head\_ptr); sl\_head\_ptr

Determine whether the new node will be the first node in Ш the linked list. If so, then there is only one step:

list\_head\_insert(head\_ptr, entry);

Otherwise (if the new node will not be first):

□ Set a pointer named previous ptr to point to the node which is just before the new node's position.

Do the following : Ш

> node \*sl\_head\_ptr; sl\_head\_ptr = previous\_ptr->link(); list\_head\_insert(sl\_head\_ptr, entry); previous\_ptr->set\_link(sl\_head\_ptr);

- The process of adding a new node in the middle of a list (only п the step after previous\_ptr has been set) can also be incorporated as a separate function. This function is called list\_insert in the linked list toolkit of Section 5.2.
- Challenge yourself: Π.
	- The textbook actually gives you a different implementation (p 235, 4)  $\Box$ lines of code)
	- Can you implement list\_insert with just one line of code? Π.
		- Don't use list head insert  $\Pi$
		- **B** See Self-Test Ex 16

## The Workings of four functions

This lecture will show four functions:

- □ Compute the length of a linked list (code)
- Insert a new node at the head (code)
- Insert a node at any location (pseudo-code)  $\Box$
- Delete a node from the head (pseudo-code)
- Read Section 5.2 for other functions in the  $\Box$ Toolbox
	- □ will be used in container classes bag and sequence

### Pseudocode for Removing Nodes

- Nodes often need to be removed from a linked list.
- □ As with insertion, there is a technique for removing a node from the front of a list, and a technique for removing a node from elsewhere.
- We'll look at the pseudocode for removing a node from the head of a linked list.

Start by setting up a temporary pointer named **remove\_ptr** O. to the head node.

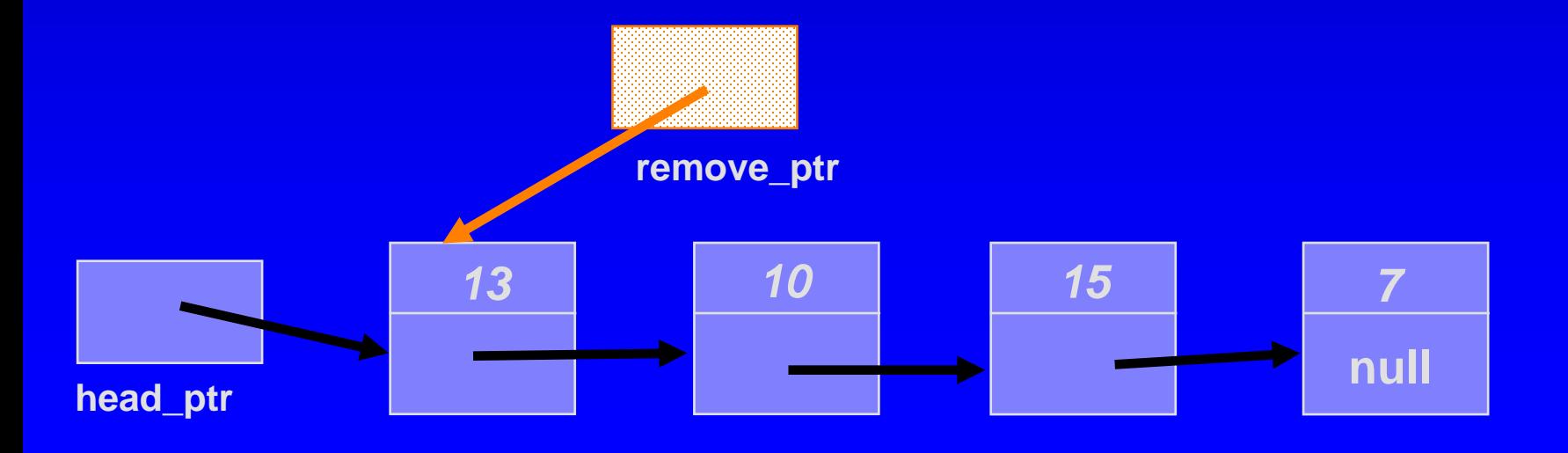

- Set up remove\_ptr. Ц
- head\_ptr = remove\_ptr->link(); Ω

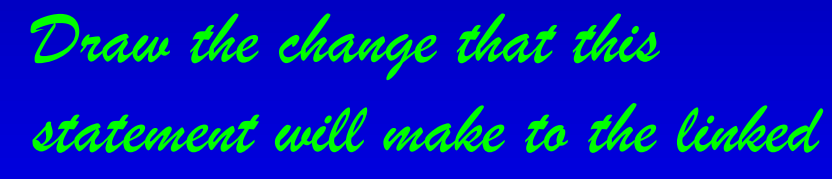

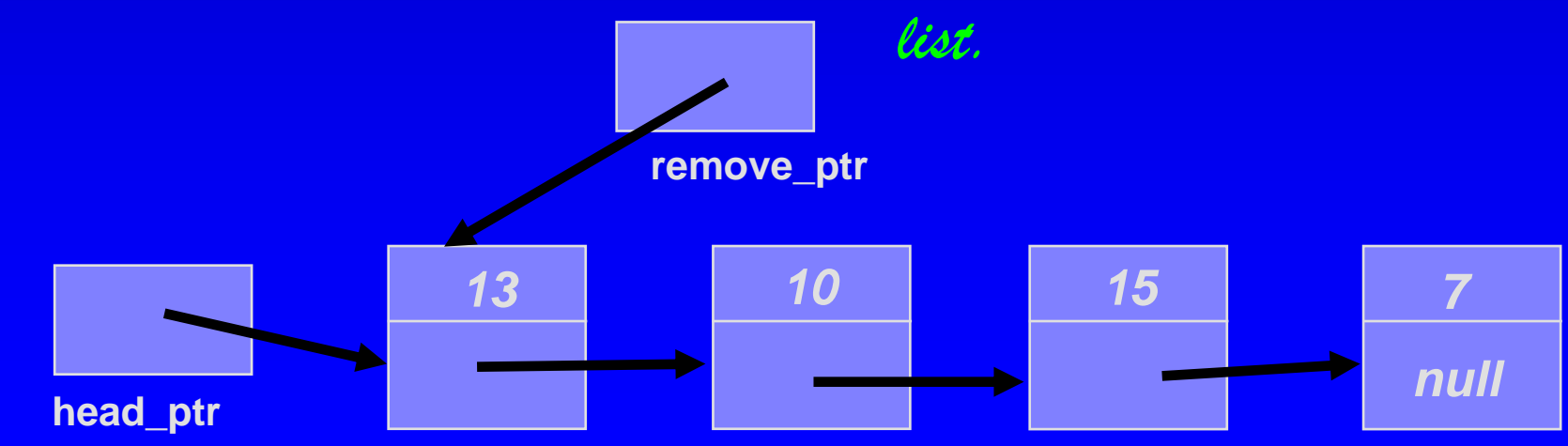

- Set up remove\_ptr. П
- $head\_ptr = remove\_ptr\rightarrow link();$ Ω

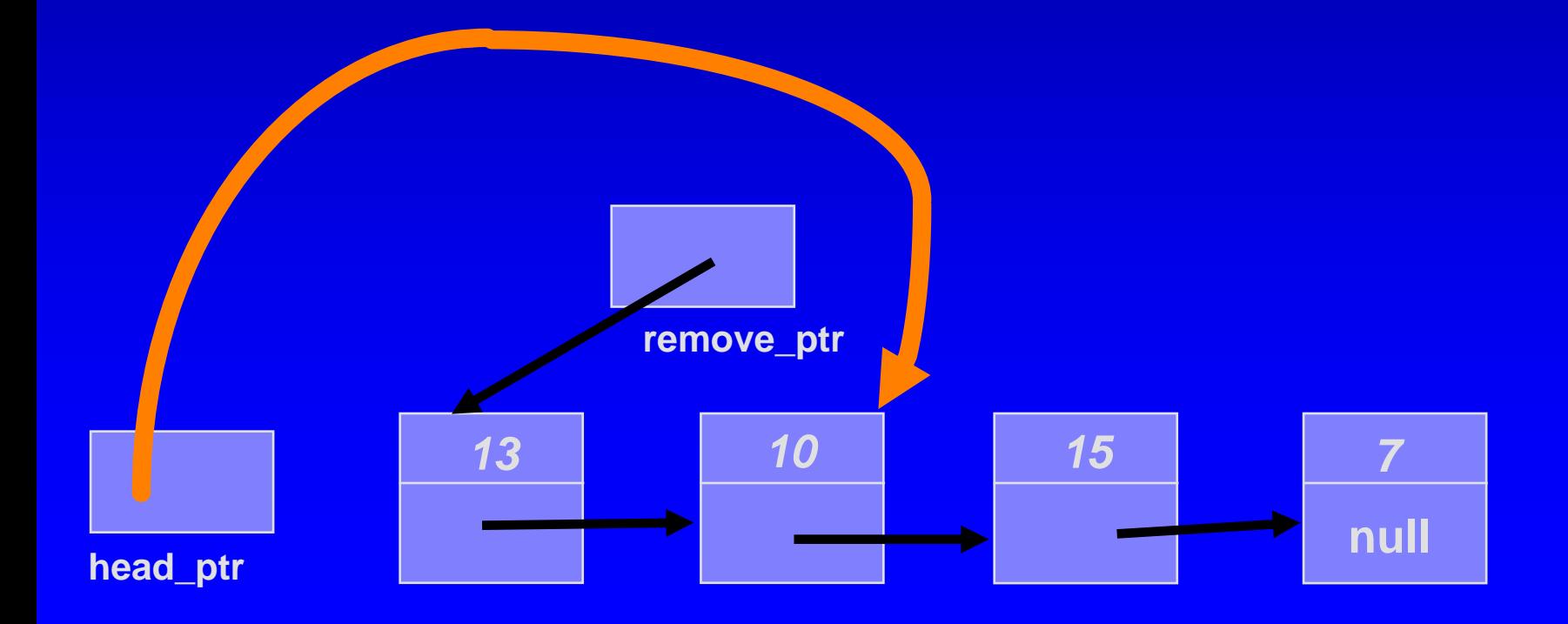

- Set up remove\_ptr. П
- head\_ptr = remove\_ptr->link; □
- delete remove\_ptr; // Return the node's memory to heap. Ω

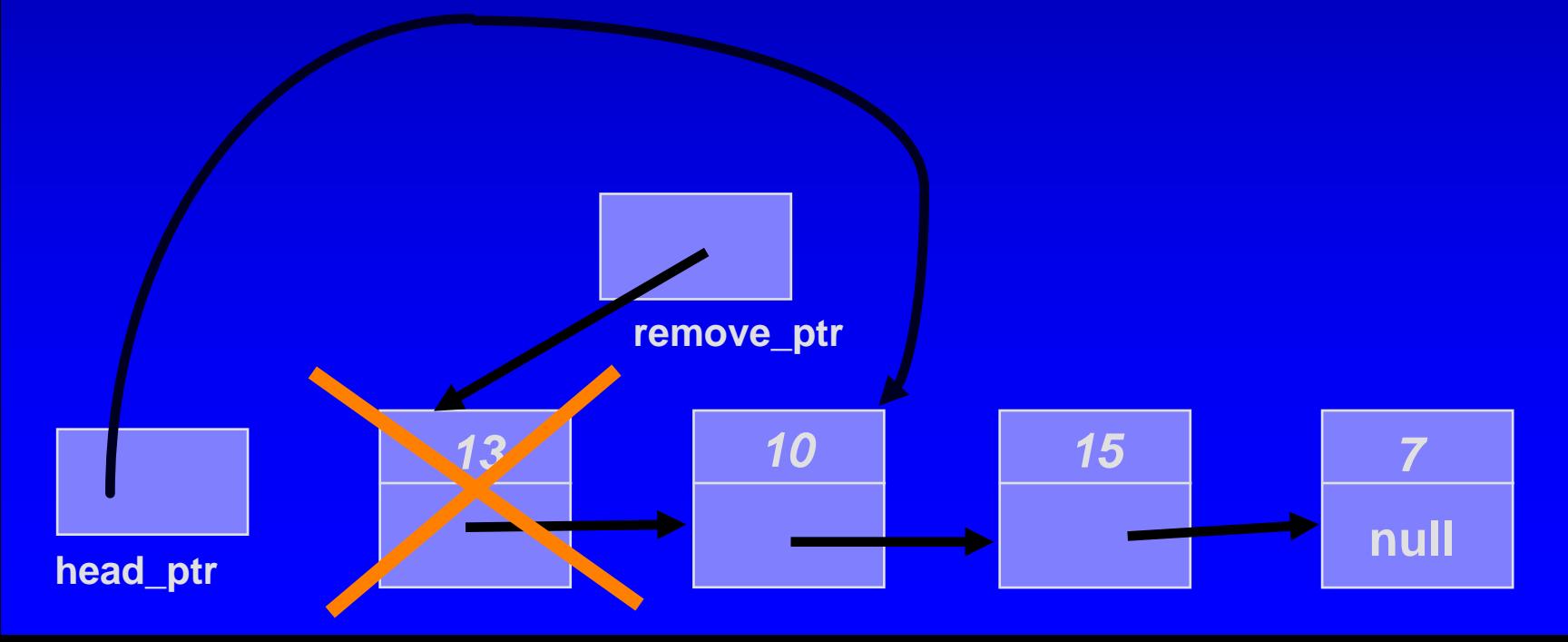

**Here's what the linked list looks like after the removal finishes.**

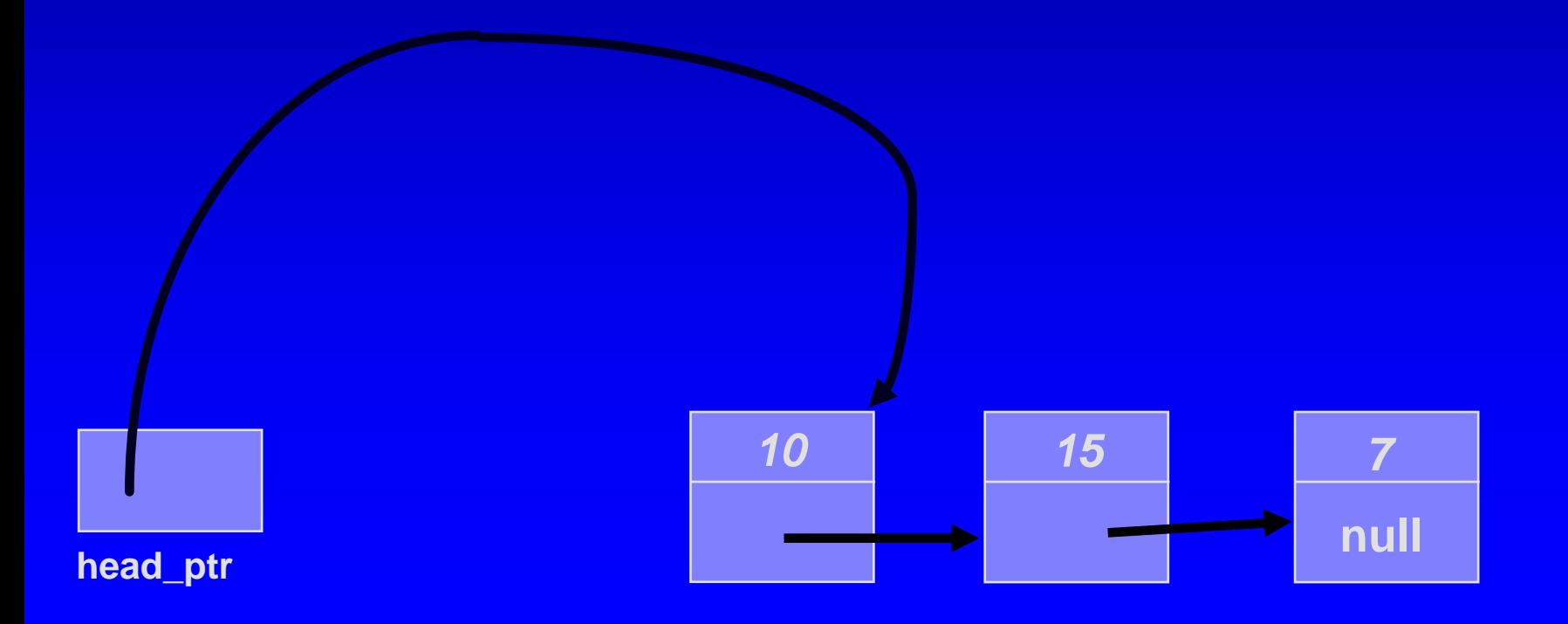

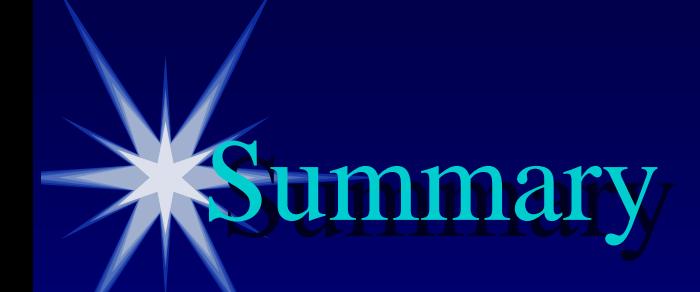

- $\Box$  It is easy to insert a node at the front of a list.
- The linked list toolkit also provides a function for inserting a new node elsewhere
- $\Box$  It is easy to remove a node at the front of a list.
- The linked list toolkit also provides a function for removing a node elsewhere--you should read about this function and the other functions of the toolkit.

#### Key points you need to know oolkit Code

- Linked List Toolkit uses the node class which has □ set and retrieve functions
- The functions in the Toolkit are not member functions of the node class
	- length, insert(2), remove(2), search, locate, copy,...
	- compare their Big-Os with similar functions for an array
- They can be used in various container classes, Π. such as bag, sequence, etc.

# Homework...

Self-Test Exercises (node)  $\Box$  1-12 Read after class Linked List ToolKit (Section 5.2) Do Self-Test Ex 13 -25 Read before the next lecture □ Section 5.3 - 5.4 **Programming Assignment 4** Detailed guidelines online!0

Presentation copyright 1997, Addison Wesley Longman, For use with *Data Structures and Other Objects Using C++* by Michael Main and Walter Savitch.

Some artwork in the presentation is used with permission from Presentation Task Force (copyright New Vision Technologies Inc) and Corel Gallery Clipart Catalog (copyright Corel Corporation, 3G Graphics Inc, Archive Arts, Cartesia Software, Image Club Graphics Inc, One Mile Up Inc, TechPool Studios, Totem Graphics Inc).

Students and instructors who use *Data Structures and Other Objects Using C++* are welcome to use this presentation however they see fit, so long as this copyright notice remains intact.

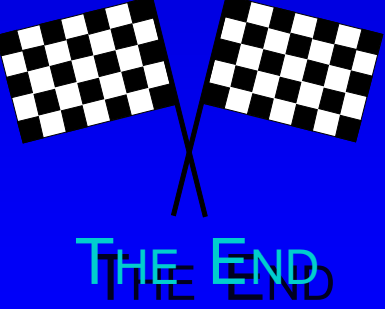